## **LAPORAN KERJA PRAKTEK**

## **PT. BINTANG TOEDJOE**

**Jl Jenderal Achmad Yani No. 2 Pulomas Jakarta Timur**

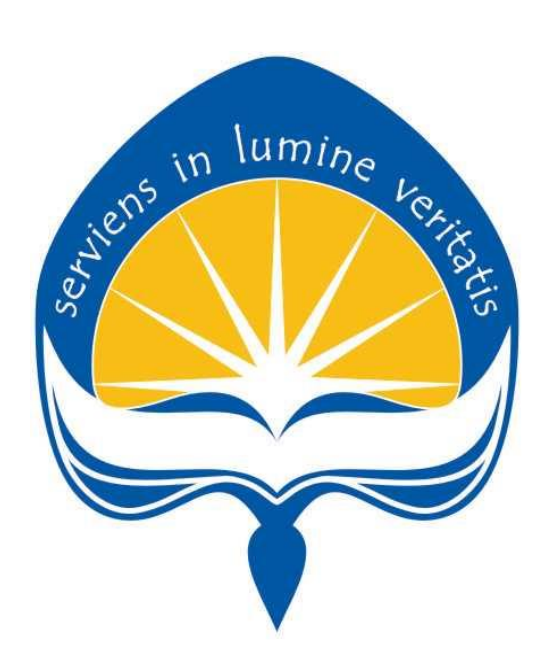

**Dipersiapkan oleh: YOHANES BONAR HARININGTYAS / 15 07 08540**

**Program Studi Teknik Informatika**

**Fakultas Teknologi Industri Universitas Atma Jaya Yogyakarta**

**2019**

## **HALAMAN PENGESAHAN**

**Laporan Kerja Praktek**

**Laporan ini telah diperiksa dan disetujui**

**Pada tanggal : 11 Februari 2019**

**Oleh :**

**Dr. Pranowo, s.T., M.T. Denny Irawan** 

**Dosen Pembimbing, Pembimbing Lapangan,** 

## **KATA PENGANTAR**

Puji syukur penulis ucapkan ke hadirat Tuhan Yang Maha Esa atas berkat dan karunia-Nya sehingga pelaksanaan Kerja Praktek selama 31 hari kerja di PT Bintang Toedjoe, dapat terlaksana dengan baik dan penyusunan laporan Kerja Praktek dapat dituntaskan.

Laporan ini berisikan agenda dan hasil yang dilakukan selama penulis melaksanakan Kerja Praktek. Terselesaikannya Kerja Praktek dan Laporan Kerja Praktek ini tidak luput dari bantuan banyak pihak yang telah membantu penulis. Untuk itu penulis mengucapkan terima kasih kepada :

- 1. Tuhan Yesus Kristus, yang selalu mencurahkan berkat, kasih karunia, anugerah dan pengetahuan-Nya kepada penulis.
- 2. Bapak Martinus Maslim, S.T., M.T., selaku Ketua Prodi Teknik Informatika Fakultas Teknologi Industri Universitas Atma Jaya Yogyakarta.
- 3. Ibu Patricia Ardanari, S.Si., M.T., selaku Sekertaris Prodi Teknik Informatika Fakultas Teknologi Industri Universitas Atma Jaya Yogyakarta.
- 4. Bapak Dr. Pranowo, S.T., M.T., selaku Dosen Pembimbing kerja praktek yang telah memberikan arahan dan masukan kepada penulis dalam melaksanakan kerja praktek dan juga penyelesaian laporan kerja praktek lapangan.
- 5. Bapak Denny Irawan, selaku Pembimbing Lapangan di Perusahaan yang telah memberikan banyak ilmunya dan arahan kepada penulis terlebih dalam mengerjakan tugas di lapangan.
- 6. Orang tua, serta teman-teman tercinta yang selalu memberikan doa, motivasi,kasih sayang serta dukungan moril dan materil kepada penulis.
- 7. Bapak, Ibu, Mas dan Mbak karyawan PT Bintang Toedjoe, terkhusus Mas Dani, Mas Agus, Mas Irvin, Mas Fitra, Bang Ade, Bang Yopi, Bang Jerry, Bang Victor yang telah membantu dan mendampingi.
- 8. Emilia Jaty Brenda Christie, yang selalu mendukung, mengingatkan, dan memberi semangat dalam proses Kerja Praktek dan penyusunan laporan ini.
- 9. Kepada semua pihak yang tidak dapat penulis sebutkan yang telah berkenan memberikan bantuan dan dukungan sehingga laporan ini dapat dituntaskan.

Penulis menyadari penyusunan Laporan Kerja Praktek ini masih jauh dari sempurna. Penulis mengharapkan adanya kritik dan saran yang membangun dari pembaca. Akhir kata, penulis mengharapkan semoga laporan ini dapat bermanfaat, khususnya bagi rekan-rekan mahasiswa.

Yogyakarta, 11 Februari 2019

Penulis,

Jan

(Yohanes Bonar Hariningtyas)

## **DAFTAR ISI**

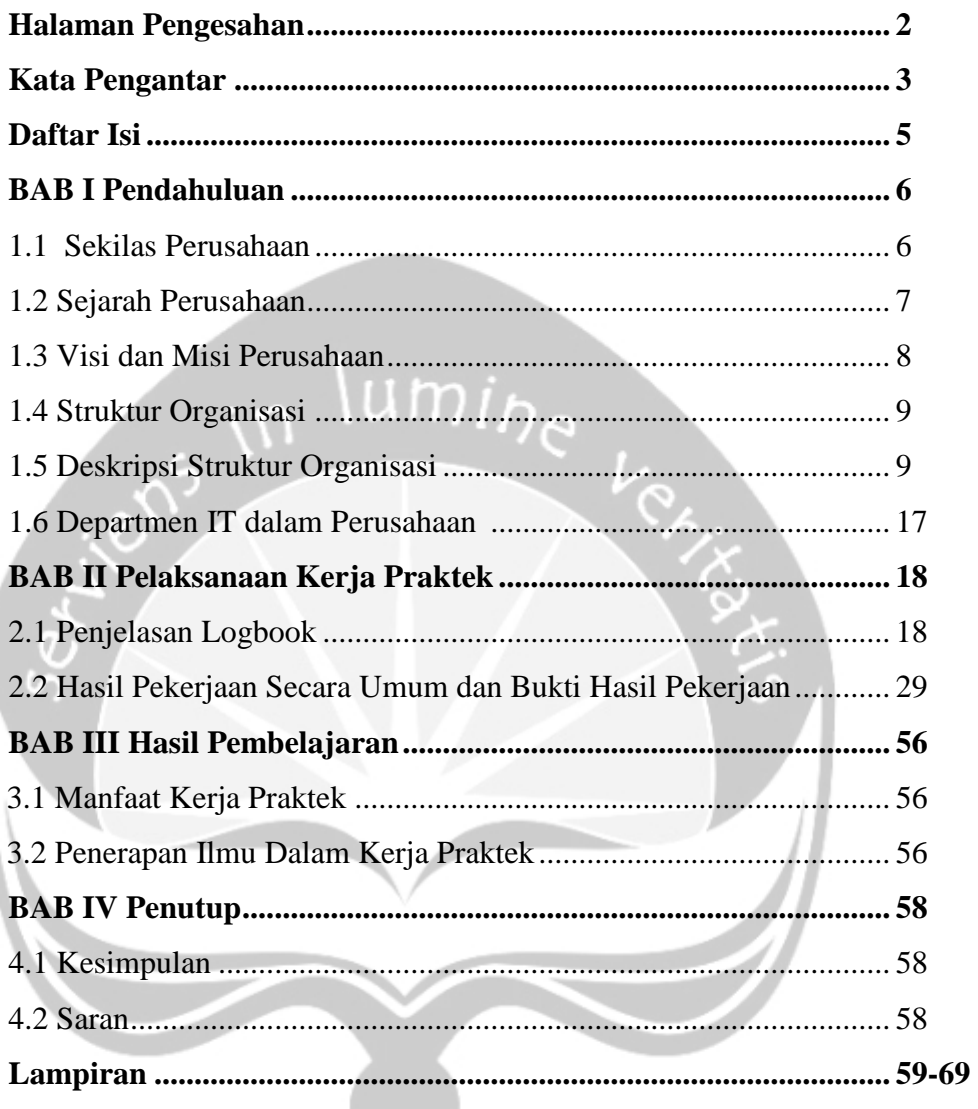

## **BAB I**

## **PENDAHULUAN**

#### **1.1 Sekilas Perusahaan**

Saat ini masyarakat sudah semakin peduli akan kesehatan mereka. Obat-obat telah menjadi konsumsi untuk menjaga kesehatan selain dari segi pola makan sehari-hari. Banyak obat yang dijual di apotek maupun yang disediakan oleh rumah sakit. Tentunya terdapat perusahaan yang bergerak dalam bidang farmasi dengan memproduksi berbagai obat-obatan, suplemen makanan dan fitofarmaka, salah satunya adalah PT Bintang Toedjoe.

PT Bintang Toedjoe merupakan salah satu anak terbesar dari PT Kalbe Farma Group, yang notabene merupakan perusahaan farmasi terkemuka di Indonesia. PT Bintang Toedjoe memperkejakan lebih dari 1000 karyawan dalam memproduksi obat-obatan, suplemen makanan dan fitofarmaka. Berbagai produk dari PT Bintang Toedjoe telah dikenal oleh masyarakat luas, contohnya Extra Joss, Komix, Waisan, Puyer 16 Bintang Tujuh, Caxon Ion C, Bintang Toedjoe Turun Panas, Bintang Todjoe Masuk Angin, dan masih banyak lagi. Salah satu obat yang diproduksi sejak berdirinya adalah Puyer No. 16 atau biasa disebut dengan obat sakit kepala No. 16, sampai saat ini masih banyak dikonsumsi oleh masyarakat Indonesia dan telah diekspor ke beberapa negara.

#### **1.2 Sejarah Perusahaan**

Pada mulanya PT Bintang Toedjoe didirikan di Garut, Jawa Barat, pada tanggal 29 April 1946 oleh Tan Jun She, Tjia Pu Tjien dan Hioe On Tjan. Nama Bintang Toedjoe merupakan arti dari jumlah anak perempuan Tan Jun She yaitu 7 orang. Pada saat itu, PT Bintang Toedjoe berhasil memproduksi obat-obatan yang dijual bebas guna memenuhi kebutuhan masyarakat akan obat dengan alat-alat yang sederhana dan hanya mempekerjakan beberapa karyawan saja. Obat yang diproduksi sejak awal mula hingga sekarang adalah Puyer No. 16 (obat sakit kepala No. 16), obat ini hingga sekarang menjadi konsumsi masyarakat Indonesia dan di ekspor ke beberapa negara.

Empat tahun sejak didirikan, PT. Bintang Toedjoe pindah ke kawasan Krekot, Jakarta. Pada tahun 1974, PT. Bintang Toedjoe pindah lagi ke kawasan Cempaka Putih, Jakarta. Kemudian pada tahun 1970-an, PT Bintang Toedjoe mulai memproduksi obat resep dokter. Pada tahun 1985, PT Bintang Toedjoe diakusisi oleh Kalbe Farma Group dan berkembang dengan pesat hingga sekarang. Pada tahun 1993 PT Bintang Toedjoe pindah ke Kawasan Industri Pulogadung. Sejalan dengan meningkatnya produksi dilokasi kawasan Cempaka Putih yang dirasakan sudah tidak memadai lagi. Di Pulogadung memiliki area seluas 12.000 meter persegi. PT Bintang Toedjoe menerima sertifikasi **CPOB** (Cara Pembuatan Obat yang Baik) dari Departemen Kesehatan RI pada tahun 1994 untuk pabrik yang berlokasi di Pulogadung. Pada tahun 1997, PT Bintang Toedjoe menjadi salah satu perusahaan farmasi pertama di Indonesia yang menerima sertifikat **ISO 9001**.

Pada tahun 2002, kantor pusat PT Bintang Toedjoe dipindahkan di Pulomas. Pada September 2002, dibangunlah pabrik baru diarea seluas 25.000 meter persegi beserta Kantor Pusat, sementara pabrik sebelumnya tetap beroperasi di Pulogadung. Keduanya masih terpakai hingga sekarang. Berbagai sertifikasi bertaraf internasional, seperti **ISO 14000, HACCP, OHSAS**, juga diraih oleh PT Bintang Toedjoe, hal ini membuktikan komitmennya dalam beroperasi sesuai standar dunia.

#### **1.3 Visi dan Misi Perusahaan**

• Visi Perusahaan PT Bintang Toedjoe :

Menjadi perusahaan *healthcare* yang dikagumi dan disegani di Asia Tenggara.

• Misi Perusahaan PT Bintang Toedjoe :

Menghasilkan produk yang inovatif dan berkualitas yang terjangkau masyarakat umum untuk kehidupan yang lebih produktif dan bermakna.

- Panca Sradha PT Bintang Toedjoe adalah :
	- a) *Trust is the glue of life*. Saling percaya adalah perekat di antara kami.
	- b) *Mindfulness is the foundation of our action*. Kesadaran penuh adalah dasar setiap tindakan kami.
	- c) *Innovation is the key to our success*. Inovasi adalah kunci keberhasilan kami.
	- d) *Strive to be the best*. Bertekad untuk menjadi yang terbaik.
	- e) *Interconnectedness is a universal way of life*. Saling keterkaitan adalah panduan hidup kami.

#### **1.4 Struktur Organisasi**

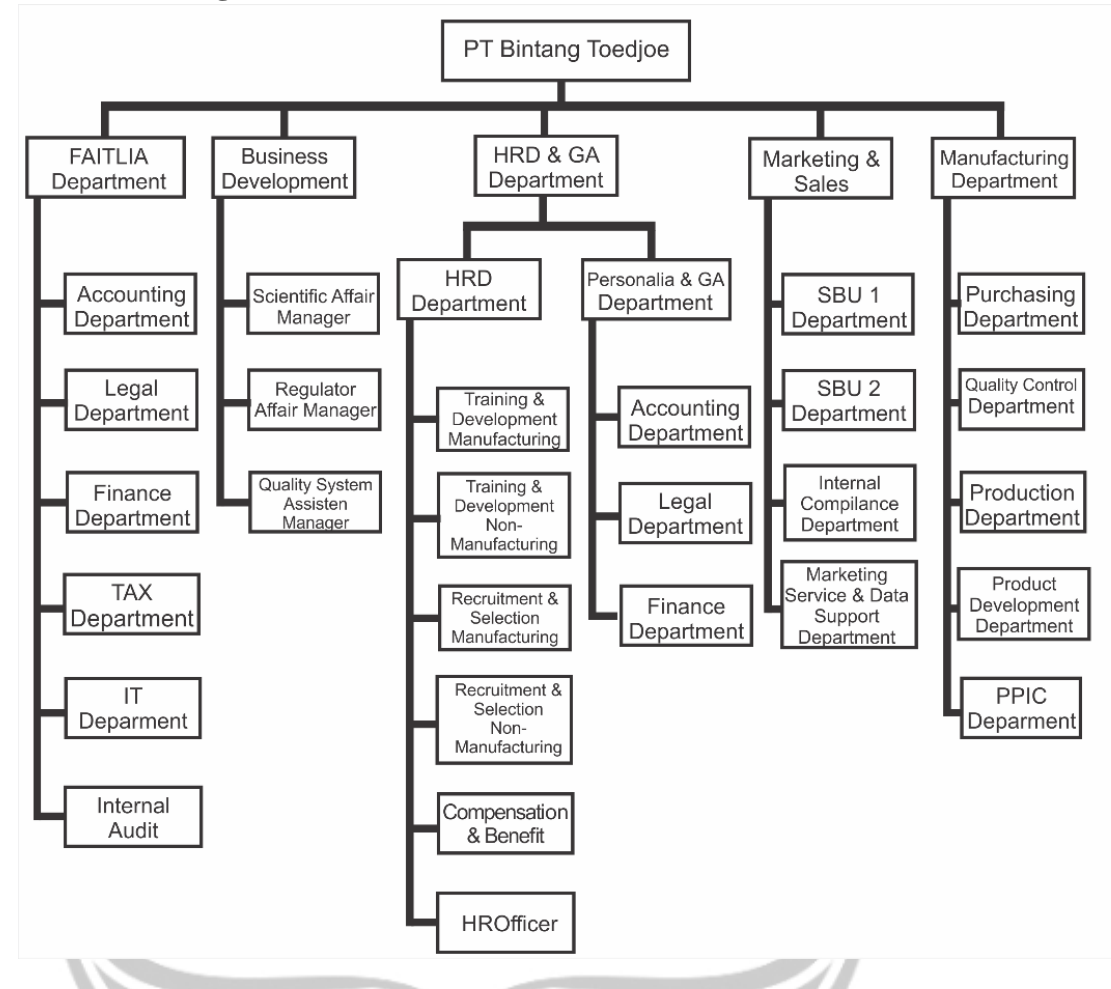

#### **1.5 Deskripsi Tugas Struktur Organisasi**

Berikut ini penjelasan mengenai bentuk tugas yang dikerjakan pada tiap bagian pada Struktur Organisasi PT. Bintang Toedjoe :

#### 1.5.1 Presiden Direktur

Bertugas untuk mengadakan perencanaan untuk perusahaan secara umum, menyusun program kerja perusahaan dan menentukan haluan kebijaksanaan yang sesuai dengan kebijaksaan umum

## 1.5.2 Business Development Department

Department ini bertugas dan bertanggungjawab terhadap ide pengembangan produk baru dan *Quality System* (**HACCP, ISO9001,SMK3**, dan lain-lain) PT Bintang Toedjoe. Divisi ini dibagi menjadi 3 bagian :

### a. *Scientific Affair*

Mendukung bagian *Marketing* dan *Regulatory Affair*  untuk hal-hal yang berkaitan dengan *Scientific Issue,* membantu pengembangan bisnis perusahaan dengan mencari produk baru yang dapat dipertanggung jawabkan secara ilmiah, memberi pertimbangan terhadap *claim* atau *statement* suatu produk, memberi pertimbangan *scientific,*  berkaitan dengan komposisi produk, memberikan *training product knowledge* produk baru, memeriksa kebenaran isi *artwork* kemasan, mengkoordinir pelaksanaan uji praklinis dan uji klinis produk, menyiapkan data-data farmakologi untuk registrasi.

## b. *Regulator Affair*

Melaksanakan proses untuk mendapatkan izin penayangan iklan, melaksanakan proses pendaftaran / registrasi produk baru, memeriksa kebenaran isi *artwork*  kemasan sesuai dengan perundangan yang berlaku, *coordinator planning* produk baru.

#### c. *Quality System*

Menjamin semua system manajemen dapat diterapkan secara konsekuen, menjamin terimplementasinya *Continous Improvement* (CI), mengawasi, memantau, mengevaluasi, dan mereview implementasi ISO 9001, HACCP dan system manajemen lainnya.

## 1.5.3 Marketing and Sales Department

Departement *Marketing* bertanggung jawab terhadap seluruh kegiatan pemasaran dan penjualan produk PT Bintang Toedjoe. Tugas yang dilakukan secara keseluruhan yaitu :

a. Menentukan target penjualan untuk tiap produk berdasarkan kondisi perusahaan dan kondisi pasar

- b. Menentukan strategi pemasaran untuk mencapai terget penjualan yaitu peningkatan kualitas produk, distribusi, strategi penetapan harga serta strategi promos( menerapkan system 4P : *Product, Place, Price dan Promotion* dan system STP : *Segmenting, Targeting and positioning*).
- c. Menjaga dan terus meningkatkan kepuasan konsumen terdapat produk PT Bintang Toedjoe dengan cara menyediakan produk dengan kuatlitas baik dengan harga terjangkau oleh seluruh lapisan masyarakat.
- d. Membina hubungan baik dengan distributor *advertising agency,* dan konsumen
- e. Sebagai *Public Relation* (PR) bagi PT Bintang Toedjoe dengan cara melakukan kegiatan pemasaran yang menimbulkan *Image* positif di mata masyarakat sekaligus mengimplementasikan CRM (*Customer Relationship Management*).

## 1.5.4 Manufacturing Department

Bertanggung jawab atas proses produksi PT Bintang Toedjoe serta pengembangannya. Departemen ini terbagi menjadi 3 line produksi, yaitu :

a. *Line Powder* – Lokasi di Pulogadung :

Produk yang dihasilkan adalah Puyer 16, proses produksi yang dilakukan adalah:

1. Proses Pengayakan

Semua bahan baku diayak secara terpisah atau sekaligus

2. Proses *Mixing*

Setelah proses pengayakan kemudian dimasukkan ke dalam drum *mixer*

3. Proses *Filling* 

Memasukkan puyer yang sudah jadi yang sudah di *mixer* ke dalam *sachet art paper*

4. Proses *Packaging*

Setiap *sachet art paper* puyer dimasukkan ke dalam box kecil kemudian dimasukkan ke dalam karton

b. *Line Liquid* – Lokasi Pulogadung :

Produk yang dihasilkan adalah Komix, IREX, Waisan. Tahap proses produksi :

1. Pelarutan

Semua bahan baku dilarutkan dan dilanjutkan dengan proses *mixing* secara partial

2. *Final Mixing*

Semua bahan dijadikan satu untuk pencampuran terakhir

3. *Filling* 

Memasukan cairan bahan jadi ke dalam *sachet alumunium foil*

#### 4. *Packaging*

Setiap *sachet* dimasukkan ke dalam *box* kecil kemudian di masukkan ke dalam karton.

c. *Line Efferverscent –* Lokasi Pulogadung dan Pulomas :

Produk yang dihasilkan adalah Extra Joss, Joss Kid, Caxon Enace, Caxon Ion C. Tahapan proses produksi :

1. Pengeringan

Campuram bahan baku dikeringkan di FBD (*fluid bed dryer*), setiap campuran bahan baku dikeringkan dan menghasilkan fasa

2. Pengayakan

Setiap fasa diayak secara terpisah, dilanjutkan dengan proses pengayakan antara fasa asam dan basa serta rasa *flavor* dan *aspartame,* kemudian dilanjutkan pengayakan keseluruhan bahan sampai menjadi *bulk* extra joss

3. *Filling* 

Memasukkan *bulk* extra joss ke dalam sachet

4. *Packaging*

Setiap *sachet* dimasukkan dalam *box* kecil dan dimasukkan ke dalam karton.

## 1.5.5 Finance, Accounting, Taxation, IT, & Intenal Audit (FAITLIA) Deparment

Bertanggung jawab atas semua aktivitas finance dan accounting serta hal-hal yang berhubungan dengan hokum dan IT support. Divisi ini dibagi menjadi 3 bagian, yaitu :

a. *Finance, Accounting, Taxation*

Mengatur dan mencatat *cash inflow* dan *outflow* perusahaan secara keseluruhan (pendanaan) serta memberikan Analisa rasio keuangan untuk pengambilan keputusan manajemen, mengatur dan memonitor *cashflow* perusahaan termasuk cabang secara bulanan, menyiapkan *income statement, balance sheet, statement, statement of owner's equity, cash flow statement,* dan *general ledger,* 

berhubungan denga orang pajak (akutansi dan pelaporan pajak), menyiapkan dan menyajikan segala masalah pajak dan pemeriksaannya, menyajikan laporan keuangan dan analisisnnya, *stock opname* dan membuat laporan (*control inventory).*

b. *Legal Department* 

Bertanggung jawab untuk :

- Seluruh aspek hukum yang berhubungan dengan perusahaan.
- Memeriksa setiap isi dokumen resmi (seperti surat perjanjian kontrak) dari supplier sebelum ditandatangani oleh pejabat berwenang perusahaan.
- Membuat dan melakukan *review* terhadapt semua perjanjian yang melibatkan perusahaan dengan pihak lain.
- Memberikan saran, nasehat hokum kepada setiap departemen sehubungan dengan permasalahan hukum yang mungkin terjadi.
- Melakukan *legal* audit secara rutin.
- Membuat pernyataan keputusan rapat baik dalam RUPS tahunan dan luar biasa.
- Menyimpan dengan baik seluruh dokumentasi hukum perusahaan.
- *c. Internal Audit*

Bertanggung jawab untuk :

- Melaksanakan proses pemeriksaan atau audit internal bagi seluruh divisi cabang dan melaporkannya dalam bentuk laporan audit
- Menjalankan proses audit internal perusahaan secara teknis dan berkala baik dari segi financial maupun operasional
- Melakukan koordinasi kesiapan cabang dan juga depo untuk menyiapkan laporan rugi laba dengan lengkap serta melakukan pemeriksaan terhadap Neraca Rugi Laba tersebut.
- Menganalisa dengan akurat serta bisa memberikan gambaran tentang penyelesaian masalah keuangan.
- Melakukan koordinasi dengan Lembaga audit eksternal yang jika diperlukan untuk kelancaran perusahaan.
- Melakukan monitoring dan evaluasi hal audit internal serta menjali koordinasi dengan pihat terkait untuk menyiapkan solusi untuk hasil temuan masalah .
- Aktif untuk melakukan tugas-tugas lain yang dirasa perlu dalam upaya mencapai target audit.

## d. *Information Technology (IT)*

Bertindak sebagai *support department* dalam hal IT dan bertanggung jawab dalam pengadaan atau *upgrade* perangkat komputer, perangkat keras, perangkat lunak dan jaringan yang dibutuhkan oleh karyawan, mengembangkan program baru yang terintegrasi sesuai dengan kebutuhan tiap divisi, bertanggung jawab menciptakan system IT terintegrasi seperti :

- a. *Customer Relation Management* (CRM)
- b. *Supply Chain Management*
- c. *Warehouse Management*
- 1.5.6 Human Resource and General Affair Department Dalam divisi ini dibagi menjadi dua bagian, yaitu :
	- a. *Human Resource Department*

Bertanggung jawab dalam menetapkan strategi pengembangan sumber daya manusia yang kompeten dengan didukung dengan budaya perusahaan yang harmonis serta melaksanakan proses rekrutmen, penempatan pegawai *Individual Development Program* (IDP) dan menciptakan system yang dapat mendukung terciptanya sumber daya manusia yang diharapkan.

b. *Personalia and General Affair Department*

Bertanggung jawab atas ketersediaan lingkungan kerja yang nyaman dan aman serta menjaga asset perusahaan dan melaksanakan administrasi personalia.

#### **1.6 Departement IT dalam Perusahaan**

Dalam proses bisnis PT Bintang Toedjoe Jakarta, departement IT memegang peranan yang sangat penting. Departement ini bertugas untuk pengadaan atau *upgrade* perangkat computer, perangkat keras, perangkat lunak dan jaringan yang dibutuhkan oleh karyawan, mengembangkan program baru yang terintegrasi sesuai dengan kebutuhan tiap divisi. Dalam menjalankan kedua tugas tersebut, departement IT dibagi menjadi dua bagian yaiu bagian yang menangani database server dengan menggunakan SQL Server dan Oracle Database, bagian kedua yaitu yang menangani *Webservice*-nya.

PT Bintang Todjoe memiliki banyak sistem untuk mendukung proses bisnisnya. Departmen IT dalam perusahaan ini sangat mendukung segala divisi, terlebih dalam berbagai solusi baru yang terintegrasi melalui berbagai system yang telah dibuat, seperti *Customer Relation Management*  (CRM), *Supply Chain Management* dan *Warehouse Management.*

Pencapaian visi dan misi perusahaan tidak dapat tercapai tanpa dukungan dari departement ini. Perusahaan tidak dapat mempublikasikan dan mempromosikan secara lebih melalui perantara website dan apps tanpa melalui divisi ini. Proses bisnis seperti pengelolaan pergudangan, finansial akan sangat sulit dilakukan tanpa adanya departement IT yang menyediakan dan mengembangkan sistem yang sesuai dengan disertai infrastruktur yang baik. Oleh karena itu, dapat disimpulkan bahwa departement IT di PT Bintang Toedjoe memegang peranan yang sangat penting.

## **BAB II**

## **PELAKSANAAN KERJA PRAKTEK**

#### **2.1 Penjelasan Agenda pada** *Logbook*

#### **i. Senin, 17 Desember 2018**

Hari ini saya berangkat pukul 06.45 dan sampai di perusahaan pukul 06.58. Awal yang baik agar tidak terlambat dan menjadi sebuah semangat kerja praktek ini. Setibanya diperusahaan langsung dijelaskan bagaimana sejarah perusahaan dan proses berdirinya perusahaan, dijelaskan oleh Bu Silvi selaku hrd dari perusahaan PT. Bintang toedjoe. Kemudian barulah saya dibawah naik kedalam bagian IT. Diperkenalkan kepada masing masing dari pekerja yang ada disana. Namun bapak manager belum datang karena sedang ada meeting. Jadi saya baru bisa bertemu setelah jam makan siang. Kemudian barulah dijelaskan tugas saya mengenai memahami bagaimana proses bisnis dari purchasing, asset dan sbg. Kemudian saya di printkan proses bisnis yang begitu banyak oleh mas Agus. Saya baca baca dan saya pahami secara berurutan. Setiap saya tidak paham selalu saya bertanya kepada mas Agus agar terjawablah pertanyaan saya. Begitu yang saya lakukan hingga sore hari pukul setengah 5 sore. Begitulah hari pertama saya.

#### **ii. Selasa, 18 Desember 2018**

Hari ini saya berangkat pukul 06.58. Tiba di office pukul 07.10. Tidak terlambat lagi untuk awal yang baik. Terlebih untuk memberiku motivasi dihari kedua ini. Agar saya lebih semangat dalam bekerja, dan belajar dalam proses kerja praktekku ini. Pagi pagi sudah dihadapkan dengan 5R, yaitu bersih bersih ala kantor PT. Bintang Toedjoe. Berbagai hal yang menjadi acuan, seperti kalendar apakah bulan desember, kebersihan meja, barang yang ada dimeja, assesoris dimeja kerja hanya boleh satu, keadaan laptop, keadaan berkas berkas yang dibuka, hanya boleh dimeja yaitu berkas berkas yang digunakan saja. Hari ini saya menyelesaikan review bisnis proses perusahaan terlebih untuk bidang IT dibagian FAITLIA ini. Bagaimana flownya hingga terdistribusi dan tercatat terdata dengan baik.

#### **iii. Rabu, 19 Desember 2018**

Di hari ketiga ini saya tiba diperusahaan pukul 07.15 WIB, tidak terlambat dan juga tidak terlalu lama menunggu dibuka kantornya. Dikarenakan tugas review kemarin sudah selesai maka dihari ini saya mencoba mengkaji ulang reviewnya karena belum dikembalikan hasil revisiannya oleh manager selaku pembimbing. Sehingga saya mengerjakan apa yang ada dan apa yang bisa saya bantu.

## **iv. Kamis, 20 Desember 2018**

Hari ini saya sudah tiba di perusahaan pukul 07.10. Kemudian masuk ke dalam ruang kerja pukul 07.15. Disitu saya diminta oleh salah satu karwayan kantor untuk membantu me-reinstall windows dan merakit kembali PCnya yang terdiri dari beberapa komponen sebelum diinstall. Kali ini windows xp yang diinstal karena akan digunakan oleh user untuk keperluan projek dari perusahaan. Setelah itu terdapat waktu senggang yang kemudian saya gunakan untuk mempelajari kembali materinya dan bertanya tanya ke Pak Agus dan Pak Denny.

#### **v. Jumat, 21 Desember 2018**

Hari ini saya sudah tiba di perusahaan pukul 07.05 dan masuk ke ruang kerja pukul 07.10. Langsung mereview alurnya menggunakan visio untuk membuat alur dengan kesepahaman diri saya. Seperti yang diminta oleh Pak Denny selaku pembimbing saya. Namun tidak terselesaikan karena masih banyak *flow*nya sehingga dilanjutkan di hari selanjutnya.

#### **vi. Rabu, 26 Desember 2018**

Hari ini saya tiba seperti biasa namun dengan keadaan kantor yang cukup sepi karena beberapa karyawan mengambil jatah cuti masing masing. Tiba dengan semangat baru sehabis merayakan Natal di tahun ini yang semoga menjadi berkat bagi hidupku kedepannya. Pekerjaan datang dengan didampingi oleh Bapak Fitra selaku bagian hardware perusahaan. Diminta untuk mendata dan melepaskan perangkat perangkat yang tidak berguna dari bagian PC, seperti ssd, hdd dan ram. Hal ini berkaitan dengan akhir tahun ini. Kurang lebih seharian sampai pukul setengah 4 sore saya hanya bekerja untuk membongkar-bongkar pc tersebut. Hal ini dikarenakan hanya itu pekerjaan yang cukup banyak di akhir tahun ini. Cukup sekitar 100 an hardware yang terdiri dari asset dan non asset dari perusahaan.

#### **vii. Kamis, 27 Desember 2018**

Hari in saya belajar mengenai *Helpdesk* yang digunakan oleh perusahaan PT Bintang Toedjoe. Untuk *User* dari PT Bintang Toedjoe dapat melakukan *request* ke lokal di *helpdesk* Bintang Toedjoe dan *helpdesk* kalbe untuk permasalahan yang harus ditangani oleh kalbe. Apabila terdapat masalah yang harus diselesaikan oleh kalbe semisal request password diserver maka menggunakan helpdesk milih kalbegroup. sedangkan helpdesk bintang7 digunakan untuk merequest solusi dari permasalah dikantor bintang 7 saja. Untuk link kalbe : Helpdesk.kalbe.co.id dan untuk Bintang Toedjoe menggunakan website subdomain : Internetportal.bintang7.com/8077/helpdesk.

#### **viii. Jumat, 28 Desember 2018**

Hari ini saya tiba di kantor seperti biasa pukul 7.10. Kembali mengerjakan analisis helpdesk Perusahaan. Cukup banyak istilah dan kegunaan fungsional yang tidak saya mengerti sehingga saya pun bertanya tanya kepada rekan rekan disini. setelah jam makan siang saya kembali mengerjakan bagian hardware untuk melanjutkan menata kembali UPS, CPU, Monitor dsb. sampai kira kira pukul 15.20 saya istirahat dan kembali ke ruang kerja karena tempat pendataan tidaklah diruang kerja namun digudang alat departemen IT.

#### **ix. Senin, 31 Desember 2018**

Hari ini *closing* dari perusahaan. Rekapan rekapan data mulai dihitung dan dari bidang bidang lain oracle accessnya mulai ditutup dikarenakan akhir bulan. Hari ini saya pun melanjutkan mengerjakan analisis helpdesk dan membantu untuk menyelesaikan pendataan berkaitan asset dan non asset data perusahaan. Mendata menggunakan *excel worksheet* yang telah diberikan oleh Pak Fitra.

#### **x. Rabu, 02 Januari 2019**

Hari ini saya tiba pukul 7.18. Suasana kantor masih agak sepi mungkin karena tahun baruan. Kembali saya melanjutkan mengerjakan analisis dari helpdesk perusahaan. Setelah jam makan siang pun saya tetap melanjutkan mengerjakan analisis dari helpdesk ini. Pemahaman dengan istilah yang baru agak menghambat sehingga saya bertanya tanya selalu maksud dan gunanya apa untuk proses penggunaan helpdesknya.

#### **xi. Kamis, 03 Januari 2019**

Hari ini saya tiba dikantor seperti biasa pukul 07.10. Tidak terlambat namun tidak juga terlalu cepat datang. Setidaknya masih bisa duduk duduk sebentar sebelum melanjutkan pekerjaan. Hari ini saya diminta untuk membantu melengkapi data berkaitan dengan IT Request Form yang diinputkan oleh para pekerja yang melakukan resign pada tahun 2018 kemarin. Diminta untuk mendata dan mengelompokkan perbagian. Terlebih dikarenakan PT Bintang Toedjoe ini terdapat dua kantor, yaitu PLM (Pulomas) dan PLG (Pulogadung).

#### **xii. Jumat, 04 Januari 2019**

Hari ini perjalanan saya ke kantor diliputi dengan gerimis mendung. Tidak secerah matahari terbit pagi tadi. Namun saya tetap tiba tepat waktu dikantor sekitar pukul 07.10. Sudah mulai cukup ramai dengan kehadiran beberapa pekerja yang mengambil cuti diakhir tahun. Hari ini saya mengerjakan flowchart diagram yang saya buat berkaitan dengan alur proses helpdesk di perusahaan ini. Sistem Helpdesk ini banyak membantu namun banyak pula yang mengandalkan telfon interkom. Sehingga lebih praktis, namun tidak terdata didatabase layaknya sistem helpdesk ini.

#### **xiii. Senin, 07 Januari 2019**

Hari ini saya masuk seperti biasa, *Ontime* tidak terlambat. Tiba dikantor pada pukul 07.10. Sudah cukup ramai dengan beberapa orang kantor yang rumahnya cukup jauh dan menggunakan transportasi umum agar cepat sampai dikantor. Hari ini saya mengerjakan kembali flowchart diagram yang dibuat untuk keperluan analisis terhadap helpdesknya. Melengkapi dan mencoba memahami alurnya hingga benar benar paham menurut diri saya. Sering satu dua kali saya konsultasi dengan Pak Fitra berkaitan dengan helpdesk tersebut apabila mengalami kesulitan dalam memahami.

#### **xiv. Selasa, 08 Januari 2019**

Hari ini saya masuk seperti biasa tidak terlambat melainkan pada pukul 07.05 sudah sampai kantor dengan keadaan udara pagi yang masih begitu segar. Tidak adanya keramaian Ibukota layaknya berita berita yang muncul di stasiun televisi. Namun masih dengan keadaan nyaman arus lancar. Hari ini saya mengerjakan kembali analisis helpdesk yang masih didalam proses. Saya mulai memeriksa satu persatu kelebihan dan kekurangan yang dimiliki oleh sistem helpdesk perusahaan ini. Mulai dari mencari kekurangan hingga mencari solusi atas kekurangan tersebut.

#### **xv. Rabu, 09 Januari 2019**

Hari ini saya sampai dikampus seperti biasa pukul 07.10. Dengan semangat pagi walaupun mendung dan hujan dimalam tadi. Hari ini keadaan kantor sudah mulai ramai. Hal ini dikarenakan semua sudah masuk seperti biasa. Hari ini pula saya mengerjakan Flowchart diagram yang masih Terdapat banyak revisi dalam berbagai macam hal. Terlebih untuk nantinya dalam analisis dapat menambahkan beberapa hal pula karena masih banyak kurangnya. Terlebih untuk berbagai macam exceptionnya.

#### **xvi. Kamis, 10 Januari 2019**

Pagi ini hujan lebat, ku berjalan kaki dari kost ke kantor. Kurang lebih 15 menit perjalanan menerjang hujan hanya dengan menggunakan payung. Tiba dikantor pukul 07.02. Belum ada yang datang dibagian IT. Sampai pukul setengah 8 pun yang datang sedikit, mungkin karena hujan lebat. Hari ini saya mengerjakan kembali analisisnya. Berkaitan dengan sistem helpdesk yang dapat direquest hanya menggunakan telepon intercom. Dengan latar belakang tersebut saya menambahkan bagian perbandingan antara sistem Helpdesk berbasis website subdomain dengan helpdesk melalui intercom. Apa yang menjadi

kelebihan masing masing dan apa yang menjadi kekurangan masing masing.

## **xvii. Jumat, 11 Januari 2019**

Pagi ini saya tiba dikantor seperti biasanya pukul 7.10. Keadaan kantorpun masih sepi belum banyak yang datang. Hari ini saya diminta untuk melengkapi bagian kekurangan dan kelebihan dari sistem helpdesk yang ada pada analisis yang saya buat. Hal ini dikarenakan masih terlalu sedikit. Dilain sisi saya juga diminta untuk membantu mengolah data berkaitan dengan IT request form. Diminta untuk mencocokan ulang data yang ada dengan data yang sudah di cek di Oracle perusahaan.

#### **xviii. Senin, 14 Januari 2019**

Pagi ini saya tiba dikantor dengan keadaan kantor yang hujan. Untung sampai masih gerimis baru hujan deras. Hari ini saya mengerjakan IT Request Form kembali. Awal tahun ini banyak pendataan yang masih tidak sesuai dan tidak ada form requestnya padahal didata Oraclenya ada. Untuk itu saya diminta untuk membantu menuliskannya kembali sehingga datanya lengkap kembali. Selain itu setelah jam makan siang saya melanjutkan sekaligus mereview ulang analisis helpdesk yang telah saya buat.

#### **xix. Selasa, 15 Januari 2019**

Pagi ini saya tiba seperti biasanya dan menjadi yang pertama di lantai 2 kantor. Saya tiba kira kira pukul 07.01 dan belum ada yang datang. Tidak apa apa lebih baik tidak terlambat. Pagi ini saya diminta untuk membantu mengolah data berkaitan dengan change request atau permintaan perubahan. Tidak melalui helpdesk sistem namun menggunakan form kelengkapan. Selain itu setelah makan siang saya mulai mencicil bagian laporan perusahaan yang diminta oleh perusahaan untuk kekeperluan surat keterangan bahwa yang sudah menjalani kerja praktek diperusahaan PT Bintang Toedjoe.

### **xx. Rabu, 16 Januari 2019**

Hari ini saya tiba di perusahaan pukul 07.13. Jalanan sedikit macet tidak tau kenapa. Namun Puji Tuhan tetap tepat waktu. Hari ini saya tidak diminta untuk mengerjakan apa apa namun saya mengerjakan apa yang masih dalam proses pengerjaan seperti analisis helpdesk dan laporan untuk perusahaan berkaitan dengan surat diakhir bahwa saya telah menyelesaikan internship diperusahaan ini.

#### **xxi. Kamis, 17 Januari 2019**

Hari ini Jakarta mendung dengan cuaca dingin tidak ada matahari yang terang menyinari. Namun saya tiba dikantor lebih pagi yaitu pukul 06.50. Belum ada karyawan di IT namun sudah ada dibidang lain. Bersyukur setidaknya tidak terlambat. Pekerjaan hari ini masih melanjutkan menyusun laporan untuk perusahaan dan menengok kembali file file yang telah saya kerjaan. Sembari menjadi helpdesk apabila ada bantuan dari User yang kemudian disalurkan kesaya. Membantu Pak Fitra juga untuk keperluan mengolah data dan checking ulang berkaitan dengan Change Request dan Resign Request yang sudah diajukan.

#### **xxii. Senin, 21 Januari 2019**

Hari ini saya tiba dikantor pukul 07.10. Tidak terlambat dan masih agak sepi karena mungkin ini hari senin. Setiba dikantor saya langsung dihadapkan pada data yang banyak, data IT Request yang perlu untuk dicocokkan lagi dan didata lagi apakah data di sistem dengan di form manual itu sama atau tidak. Selebihnya saya gunakan untuk mengerjakan laporan KP untuk perusahaan yang akan dikumpul nanti

pada minggu-minggu akhir Kerja Praktek. Pulang dari kantor hujan deras sehingga badanku pun basah kuyup.

### **xxiii. Selasa, 22 Januari 2019**

Hari ini saya tiba dikantor pukul 07.20 dikarenakan hujan yang sangat deras. Sudah siap dari pukul setengah 7 namun belum reda juga hujannya. Sehingga saya memutuskan untuk menunggu. Sekiranya belum terlambat juga. Hari ini saya mengerjakan kembali laporan untuk perusahaan. Terlebih untuk bagian apa yang menjadi manfaat bagi perusahaan atas Kerja Praktek yang saya laksanakan ini. Pekerjaan hari ini melengkapi apa yang masih kurang untuk laporan yang akan diserahkan ke perusahaan.

## **xxiv. Rabu, 23 Januari 2019**

Hari ini saya sampai dikantor pada pukul 07.10. Jalan kaki dari kost menuju kantor sambil olahraga. Agenda hari ini masih sama yaitu membuat laporan untuk perusahaan. Sedikit sedikit membantu karyawan lain dalam mengurus IT Request Form. Hari ini pula aku menkonsultasikan laporan Kerja Praktek ini ke Bapak Denny selaku pembimbing lapangan dari pihak perusahaan.

#### **xxv. Kamis, 24 Januari 2019**

Hari ini saya tiba dikantor pukul 07.10 dikarenakan cuaca yang tidak mendukung untuk jalan kaki dan juga naik motor. Namun saya tetap bersemangat untuk datang ke kantor. Setibanya dikantor saya masih menyelesaikan laporan dan mengkaji ulang bagian analisis helpdesk yang dirasa masih banyak yang salah.

### **xxvi. Jumat, 25 Januari 2019**

Hari ini saya tiba dikantor seperti biasanya namun agak mepet dengan jam masuk kerja dikarenakan jalan kaki karena hujan deras. Tiba dikantor pukul 7.25. Masih sepi suasana kantor, hal ini dimungkinkan karena masih pada kehujanan. Setibanya dikantor saya diminta untuk membantu Pak Fitra mengerjakan data asset dan non asset seperti pada awal sampai diperusahaan. Sementara tidak mengerjakan analisis dan laporan dahulu karena masih diperiksa oleh Pak Denny selaku Mentor saya di perusahaan ini.

### **xxvii. Senin, 28 Januari 2019**

Hari ini saya tiba dikantor seperti biasa. Datang pagi pagi buta berjalan kaki dari kost, dikarenakan pagi ini hujan ringan namun tak kunjung mendapatkan ojek online. Setibanya dikantor saya langsung mereview kembali laporan. Melengkapi yang kurang dan sembari menunggu revisian dari Bapak Denny selaku Pembimbing Lapangan saya. Hari ini Pak Denny Meeting dua kali dari pagi hingga sebelum makan siang dan setelah makan siang sehingga belum sempat menyelesaikan membaca laporan yang saya buat. Akhirnya saya pun merapikan data data asset dan non asset bagian IT untuk dilaporkan pada bulan januari ini yang masih belum terdata.

## **xxviii. Selasa, 29 Januari 2019**

Hari ini merupakan hari keempat sebelum Kerja Praktek ini selesai. Hari ini aku diminta oleh Pak Fitra untuk memperbaiki beberapa router wifi dan mencoba kelancarannya. Mengecek satu satu keadaannya, apakah masih bisa, error atau tidak bisa sama sekali. Selain itu mengecek Laptop yang menjadi asset dan akan di pinjam oleh *user*. Dalam hal ini berperan menjadi helpdesk untuk membantu masalah yang dialami *user* dibidang IT.

## **xxix. Rabu, 30 Januari 2019**

Hari ini saya tiba dikantor seperti biasa dengan cuaca yang mendung sehabis tadi pagi banyak petir bersama hujan deras mengguyur Jakarta Timur. Namun pagi ini saya tetap bersemangat untuk kerja praktek. Datang ontime tidak terlambat pada pukul 07.10 WIB. Hari ini aku mengecek kembali laporan yang saya buat. Saya juga menyaring apa yang tidak boleh keluar dari perusahaan berkaitan dengan dokumen-dokumen yang ada. Sekaligus diminta untuk membantu Pak Fitra seperti biasanya menjadi helpdesk apabila terdapat keluhan dari *user*.

#### **xxx. Kamis, 31 Januari 2019**

Hari ini cuaca tidak secerah dengan matahari yang menyinari, namun mendung seperti biasanya. Hujan grimis-grimis tak menghalangi semangatku untuk hadir dikantor. Hari ini pekerjaanku membantu Pak Fitra dalam bidang helpdesk seperti biasanya. Ada request dari *User* berkaitan dengan pengadaan barang asset, peminjaman barang asset dan perbaikan barang asset yang dilakukan. Tentunya berkaitan dengan problem solve dibidang IT, baik hardware maupun software.

#### **xxxi. Jumat, 1 Februari 2019**

Hari ini cuaca cerah sekali. Tidak mendung dan tidak hujan pula. Hari ini adalah hari terakhir kerja praktek saya diperusahaan PT Bintang Toedjoe. Di awal aku memulai dengan semangat dan kerja keras, tak lupa pada akhir ini semangatku pun tak boleh padam. Tetap bersemangat untuk hari ini hingga menyelesaikan dengan baik. Tugasku hari ini sudah diberi tau sejak kemarin, yaitu kembali mendata asset dan non asset perusahaan yang masih belum terdata digudang sana. Hari ini pula penyerahan laporan saya ini kepada perusahaan, semoga berguna untuk kedepan dengan berbagai masukan dan analisis yang saya buat. Terimakasih PT Bintang Toedjoe, Pak Denny, Pak Fitra, Pak Agus, Pak Victor, Pak Irvin, Pak Yopi, Pak Jerry, Pak Ade, Pak Syahrill dan Pak Dani dari IT yang telah mengajarkan saya banyak hal. Terimakasih untuk pengalaman 1.5 bulan lebih ini yang begitu banyak saya terima. Sukses selalu untuk kita semua.

#### **2.2 Hasil Pekerjaan Secara Umum dan Bukti Hasil Pekerjaan**

#### **2.2.1 Analisis Sistem** *Helpdesk* **Berbasis Website Subdomain**

#### **A. Definisi dan Lingkup Layanan**

*Helpdesk* adalah sebuah *center point* dimana masalah atau *issue* dilaporkan dan diatur secara terurut dan terorganisir. Dari perspektif umum, *helpdesk* merupakan bagian pelengkap dari sebuah fungsi pelayanan dan bertanggung jawab sebagai sumber dari pemecahan masalah lainnya. Sistem *Helpdesk* merupakan bagian dari IT yang bertugas sebagai pemberi layanan secara terpusat kepada semua pengguna IT pada perusahaan PT. Bintang Toedjoe. Pada saat ini, proses pelaporan *incident*, masalah dan permintaan untuk bagian IT dan diatur melalui *webpage subdomain* yang disebut dengan *Helpdesk* Bintang Toedjoe.

*Webpage subdomain* ini dimaksudkan agar sebagian besar insiden, masalah dan permintaan yang memiliki kaitan dengan bagian IT sudah dapat diselesaikan oleh *IT Support*. Namun apabila tidak memiliki kaitan dengan bagian IT maka dapat diberikan *suggest* oleh bagian IT kepada bagian lain dari perusahaan. Sehingga dapat dengan lebih mudah untuk proses penanganan permasalahan, *incident* dan permintaan yang berkaitan dengan IT.

Hal yang paling utama dalam kerja praktek ini adalah menganalisa sistem yang ada, berkaitan dengan efisien tidaknya dan berguna untuk evaluasi kedepan. Analisis sistem dilakukan pada minggu minggu awal, melalui wawancara dengan IT Support yaitu Pak Fitra, dan pengambilan data yang dibutuhkan dengan ijin dari perusahaan halaman mana saja yang boleh untuk di *capture*. Bagian *IT Support* adalah karyawan yang secara langsung menjadi pihak yang menggunakan aplikasi ini. Dengan demikian melalui pengalaman langsung dapat diperoleh data untuk dianalisis terlebih dalam hal fungsional.

### **B. Aturan dan Alur Kerja**

Secara garis besar, *Helpdesk* diatas akan menjalankan fungsifungsi sebagai berikut :

**a.** *User*

Aktivitas *Helpdesk* yang dilakukan pada *User* diantaranya :

- 1. Melaporkan insiden yang memiliki kaitan dengan bagian IT.
- 2. Melaporkan keluhan yang dimiliki dan memiliki kaitan dengan bagian IT.
- 3. Mengusulkan permintaan yang memiliki kaitan dengan bagian IT.
- 4. Memonitor status dari insiden yang dilaporkannya.
- 5. Menguji solusi yang telah diberikan oleh IT terhadap insiden yang telah dilaporkan sebelumnya.
- 6. Menguji permintaan yang telah diajukan dan telah dikabulkan oleh bagian IT.
- 7. Melakukan konfirmasi berupa closing terhadap insiden yang sudah memiliki solusi.

**b.** *IT Support* **sebagai** *Helpdesk-Agent*

Aktivitas di *helpdesk* yang dilakukan oleh *Helpdesk-Agent* adalah sebagai berikut :

- 1. Setiap *IT Support* memiliki modul modul masing-masing yang berkaitan dengan jenis insiden, keluhan dan permintaan. Sehingga dapat mempermudah pekerjaan.
- 2. Mengerjakan insiden sesuai dengan modul bidangnya.
- 3. Setiap *IT Support* memiliki bidang yang sesuai dengan insiden, keluhan dan permintaan yang diberikan oleh *User.*
- 4. Melakukan penugasan atau *assignment* ke bagian IT lain apabila tidak sesuai dengan modulnya terhadap insiden, keluhan dan permintaan yang diajukan oleh *User.*
- 5. Mengisi langkah solusi yang telah ditemukan oleh *IT Support* yang akan diberikan kepada *User* pada bagian *Resolution*.
- *6.* Melakukan *Update Category & Type* apabila tidak sesuai dengan modul yang diajukan.
- c. *IT Leader*

Aktivitas yang dilakukan *IT Leader* tidak selalu berhubungan langsung dengan *website subdomain Helpdesk* tersebut. Namun dalam hal ini, *IT Leader* berperan untuk :

- 1. Melakukan approval apabila ada masalah yang diperlu diselesaikan dengan bantuan *IT Leader*.
- 2. Memonitor setiap *Request* yang ada didalam sistem *Helpdesk*
- 3. Menerima, mengevaluasi atau memecahkan eskalasi suatu insiden khususnya yang memiliki tingkat prioritas *"high"*.

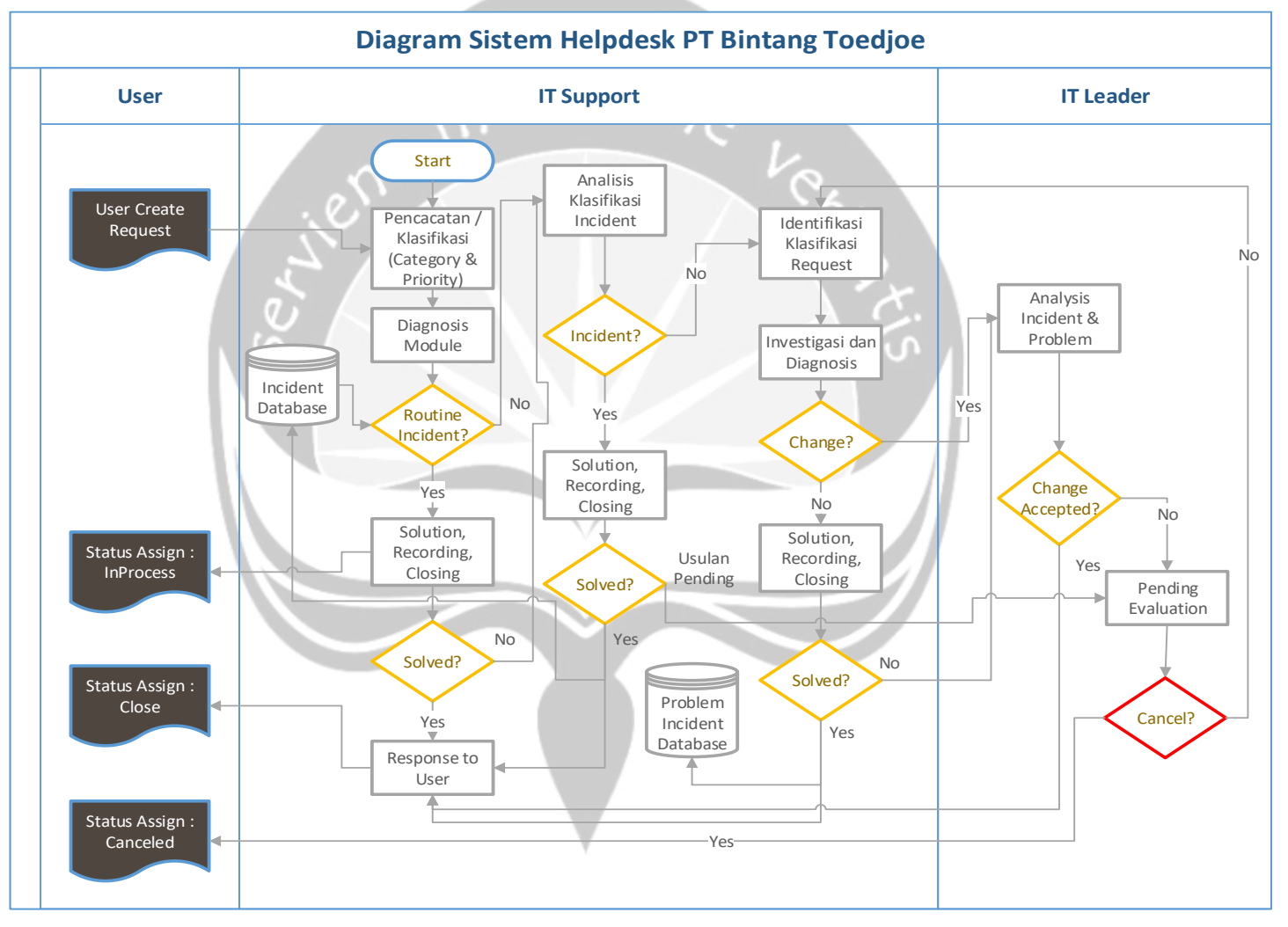

Berikut Diagram Alur Sistem Helpdesk Bintang Toedjoe :

## **C. Area Kerja**

Didalam sistem *Helpdesk* webpage subdomain ini, memiliki tiga langkah penting, yaitu *Create Request, Find Request* dan *Assignment Request IT.* Ketiga hal tersebut sebenarnya berurutan, *User* diminta untuk melakukan *Request*, *IT Support* menerima *Request* sesuai dengan bidang modulnya dan *IT Support* menyelesaikan *Request* dari *User*. Apabila sesuai diselesaikan, apabila bukan bidangnya diberikan ke bidang modul lain, namun apabila tidak sesuai maka tidak akan mendapatkan *approval* atau *cancel Request*. Webpage *Helpdesk* ini diletakkan pada *subdomain* website dikarenakan agar dapat dengan mudah diakses saat bekerja, dan hanya dapat diakses melalui *server* dari Bintang Toedjoe sendiri. Sehingga tidak dapat diakses dimanapun berada. Untuk link akses lokalnya menggunakan *subdomain* yaitu [internetportal.bintang7.com:8077/helpdesk](http://internetportal.bintang7.com/8077/helpdesk) .

#### **D.** *Helpdesk Webpage Subdomain*

*Helpdesk* ini merupakan *webpage subdomain* yang dapat diakses dengan akses local. Namun untuk proses loginnya langsung melalui PC atau Laptop masing masing pekerja. Oleh karena itu tidak terdapat halaman *Login*, hal ini dikarenakan untuk masuk ke bagian *Helpdesk*, *user* harus mengakses email masing-masing yang dimana didalam email tersebut terdapat link untuk masuk ke *helpdesk* masing-masing *User*.

### **1. Bagian** *Home* **(Tampilan akses dari** *IT Support***)**

Bagian *home* ini berisi semua *menu-menu* yang berkaitan dengan *IT Support* untuk dapat melihat, mengelola, dan menyelesaikan *Request*  yang diajukan oleh *User*. Terdapat beberapa menu, yaitu :

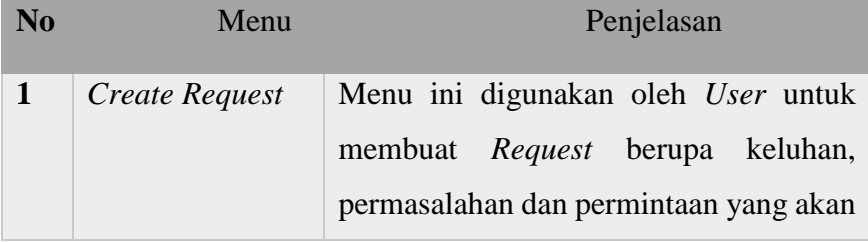

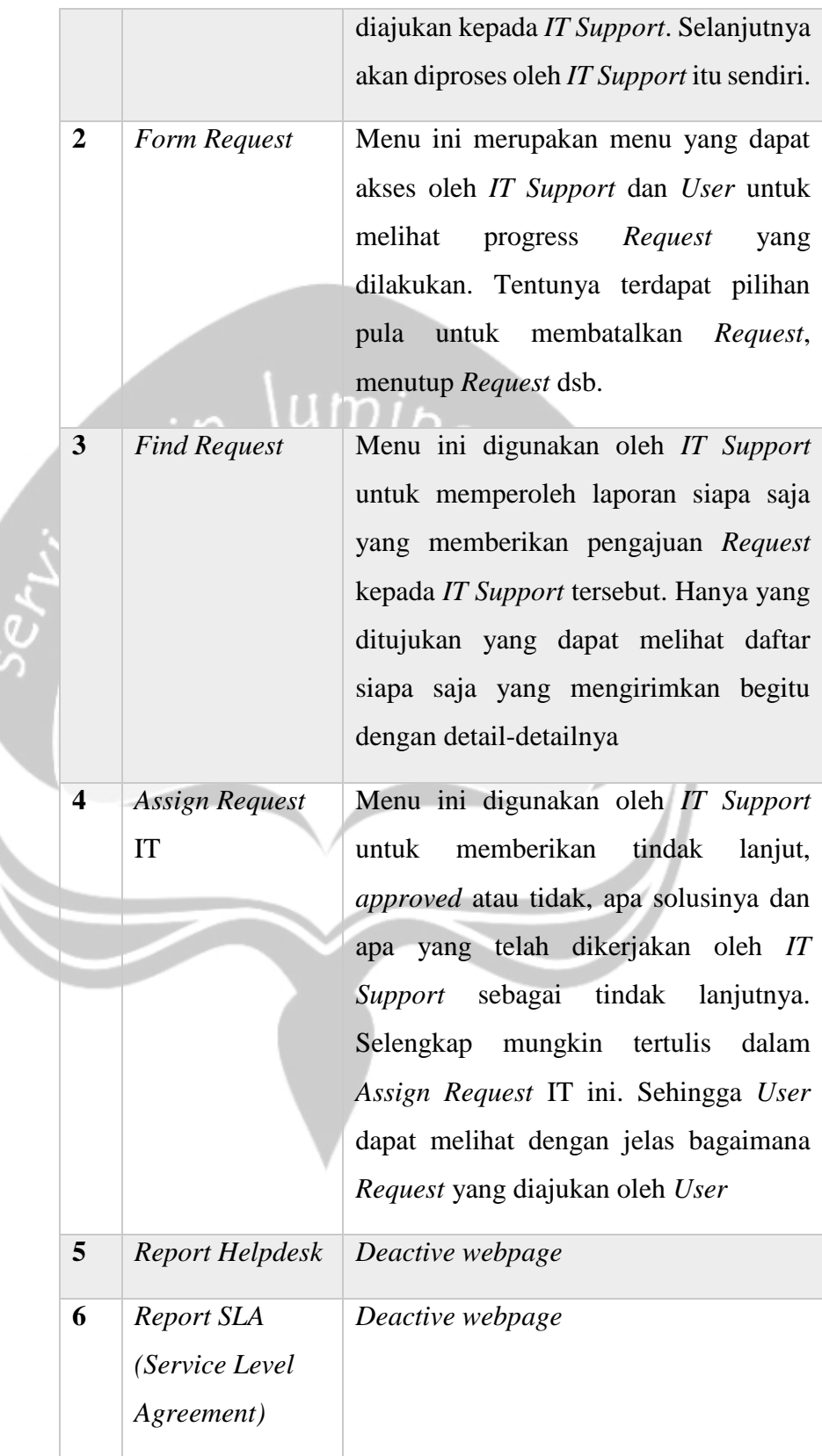

#### **Welcome, FITRA KESATRIA**

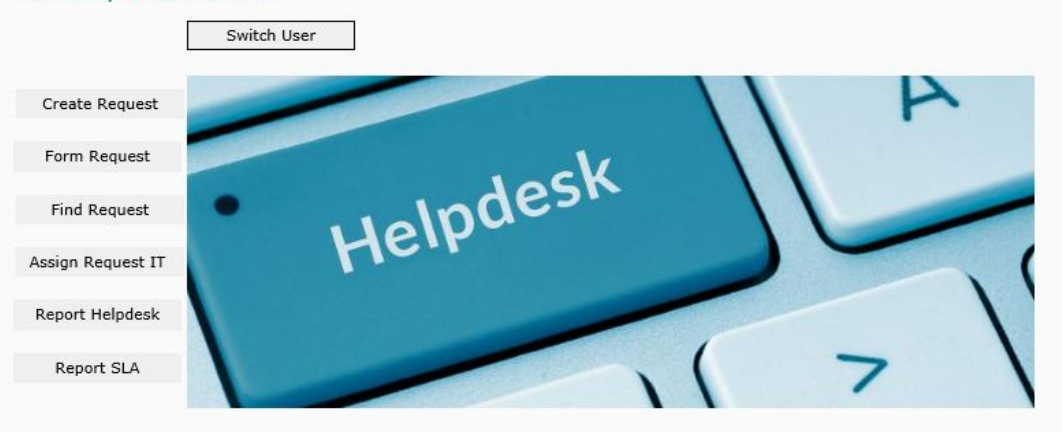

© 2016 PT. Bintang Toedjoe Design by: IT Dept | Victor Jeremia Laibahas | B7 | Rev 09012018

# Gambar 1

## *Capture Screen Home Helpdesk*

Bagian bawah dari webpage terdapat *copyright* pembuatan website subdomain untuk keperluan *helpdesk* ini. Dibuat pada tahun 2016, didesain oleh Departemen IT PT. Bintang Toedjoe.

#### **2. Bagian Create Request (Akses IT Support)**

Pada bagian menu *Create Request* berisikan hal hal yang berkaitan dengan *Request* yang dilakukan oleh *User*. *User* menjadi *Requestor* dalam hal ini. Dibagian webpage *create Request* ini terdapat banyak *field-field* yang membantu *User* untuk menuliskan *Request*-nya kepada *IT Support* sesuai dengan kategorinya.

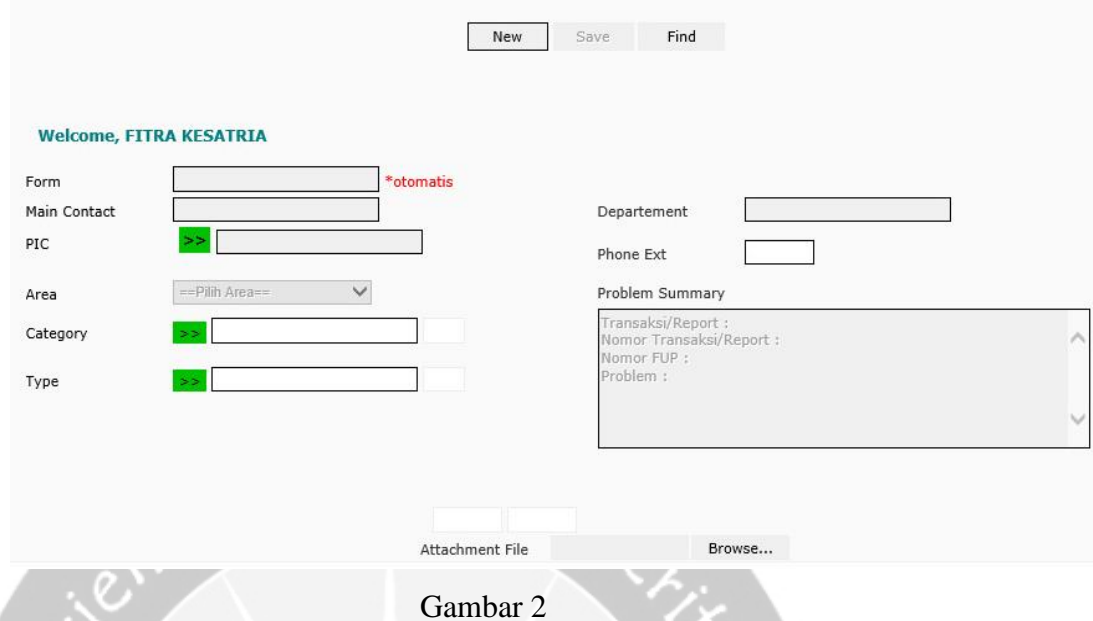

*Capture Screen Create Request Helpdesk*

Sesuai dengan *capture* tersebut terdapat berbagai *field* yang perlu diisikan untuk melengkapi pengajuan *Request* yang dilakukan oleh *User*. Untuk penjelasannya adalah sebagai berikut :

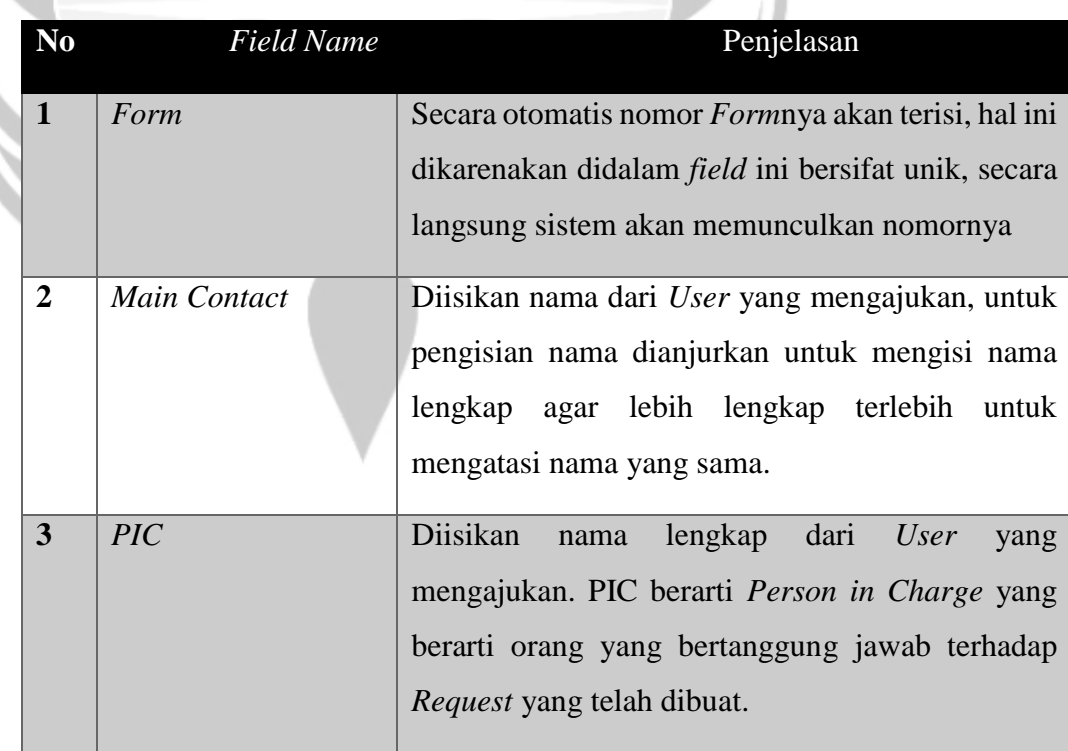

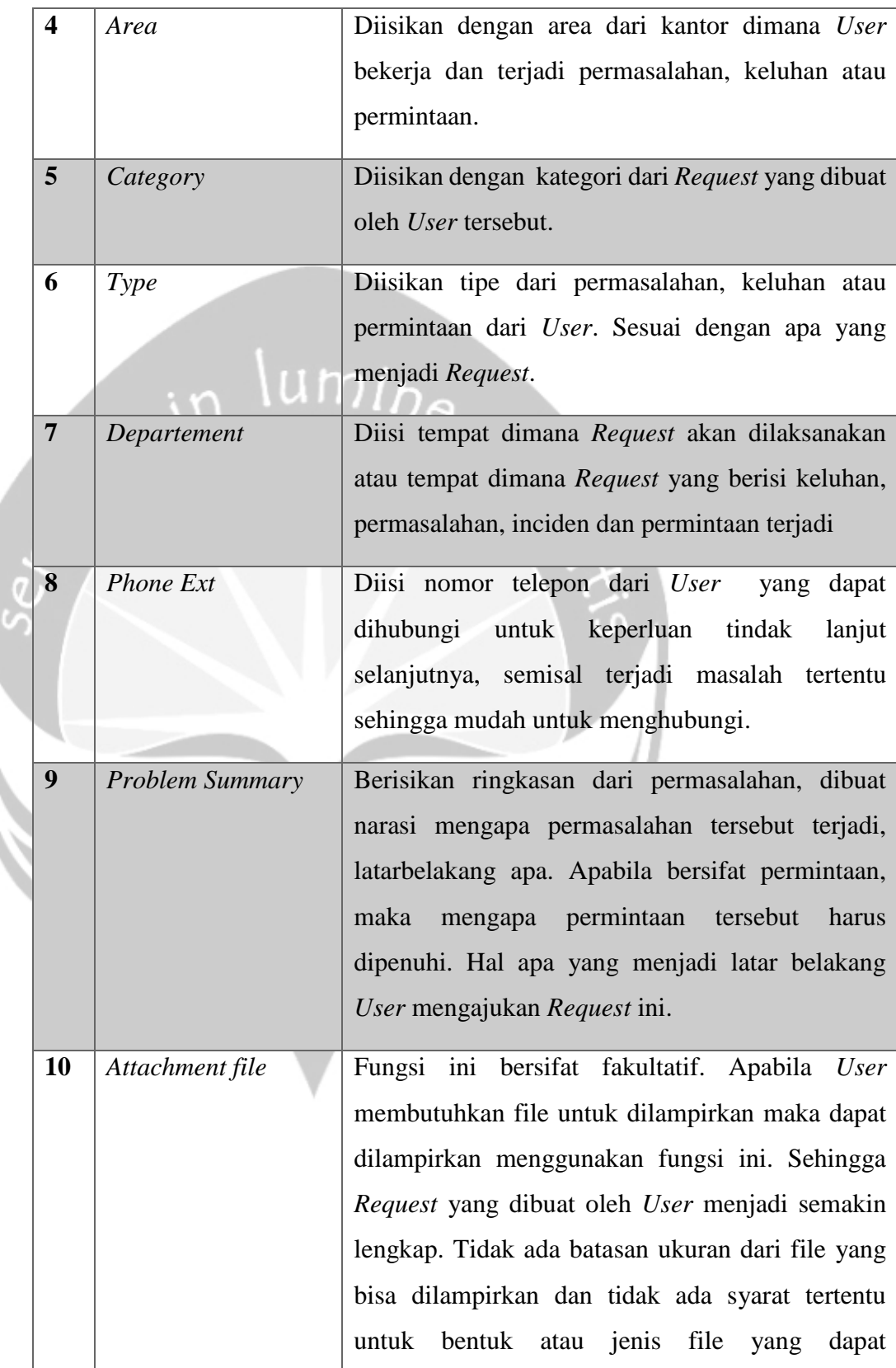

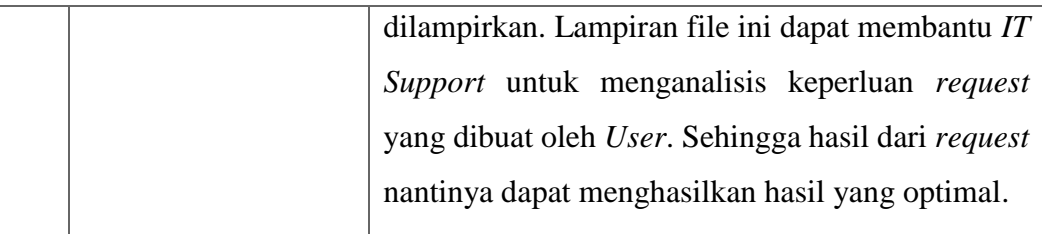

## **3. Bagian Form Request (Akses IT Support dan User)**

Menu *Form Request* ini merupakan menu yang dapat dibuka oleh *IT Support* dan *User* untuk menampilkan progres yang telah dilakukan oleh *IT Support*. Bagian ini tidak dapat diedit oleh *User*. Untuk proses pembaharuannya harus melalui *menu assign* yang dapat diakses oleh *IT Support* saja. Info-info pembaharuan dapat diinformasikan ke *User* melalui *Form* ini. Sehingga *User* dapat melihat secera *up to date Request* yang diajukan ke bagian IT.

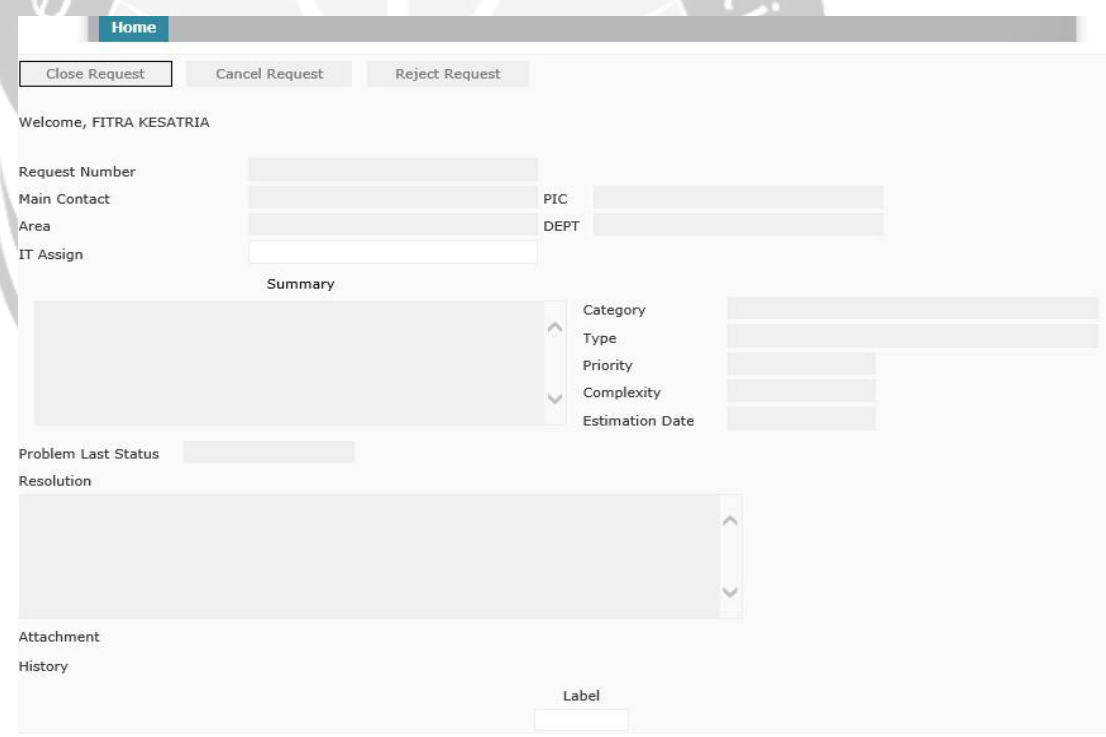

Gambar 3 *Capture Screen Form Request Helpdesk*

## **4. Bagian Find Request (Akses IT Support)**

Menu *Find Request* ini merupakan menu yang berisi *Report User* yang mengajukan *Request* ke *IT Support* yang membukanya, seperti yang terlihat pada *capture page* dibawah ini. Didalam *capture page* dibawah ini terlihat cukup banyak *detail* yang dibungkus menggunakan tabel. Baik yang sudah di *approved*, sudah dikerjakan, sudah selesai atau yang ditolak akan terdata pada tabel tersebut.

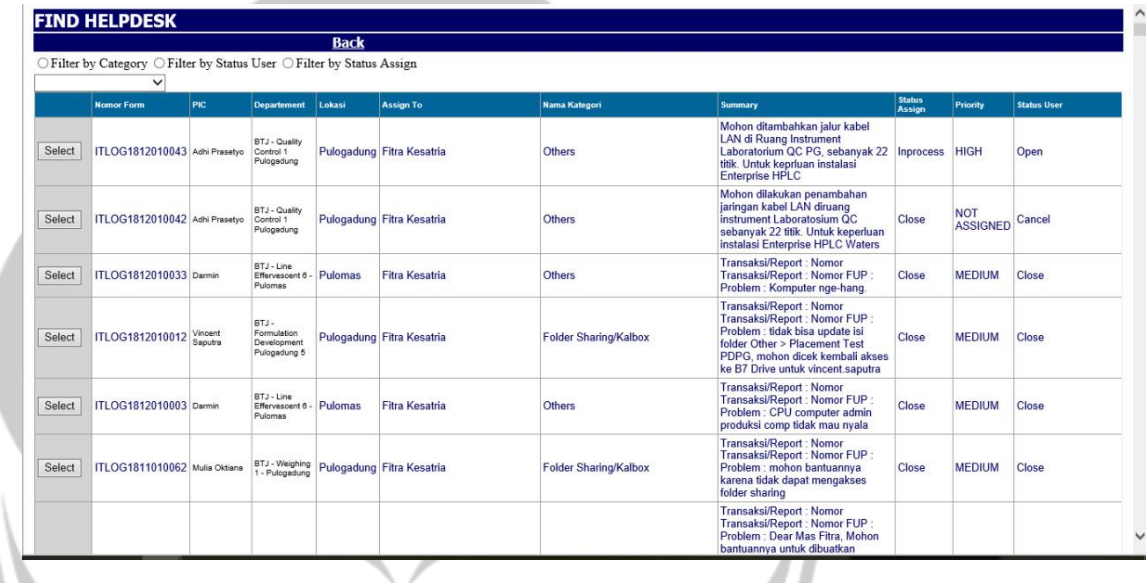

## Gambar 4

*Capture Screen Find Request Helpdesk*

Sebelum masuk ke dalam tabel, terdapat pilihan untuk melakukan filterisasi. Terdapat 3 pilihan, yaitu :

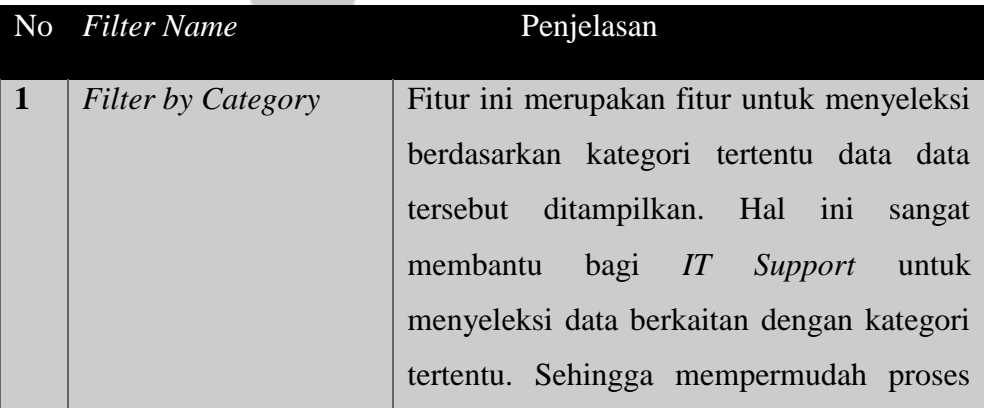

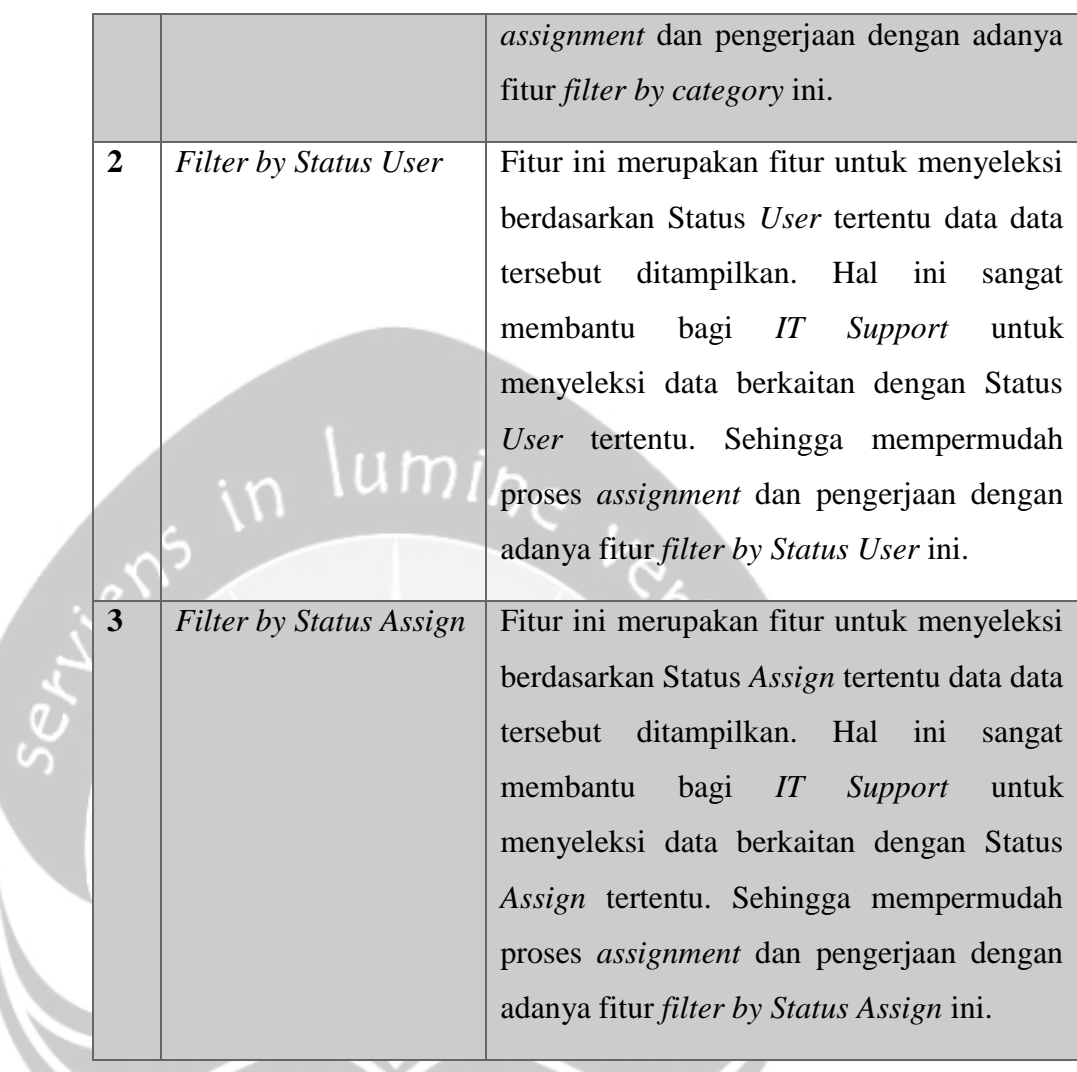

Untuk penggunaannya hanya *check* di bagian pilihan lalu akan muncul pilihan di tab bar bagian bawah dari ketiga pilihan tersebut. Apabila di bagian *tab bar* telah dipilih maka dibagian tabel akan secara otomatis terfilter. Fitur ini sangat membantu bagi *IT Support* untuk mengecek data *Request*.

Bagian ini berisi table dimana *field* tabel tersebut antara lain berisi :

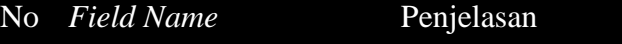

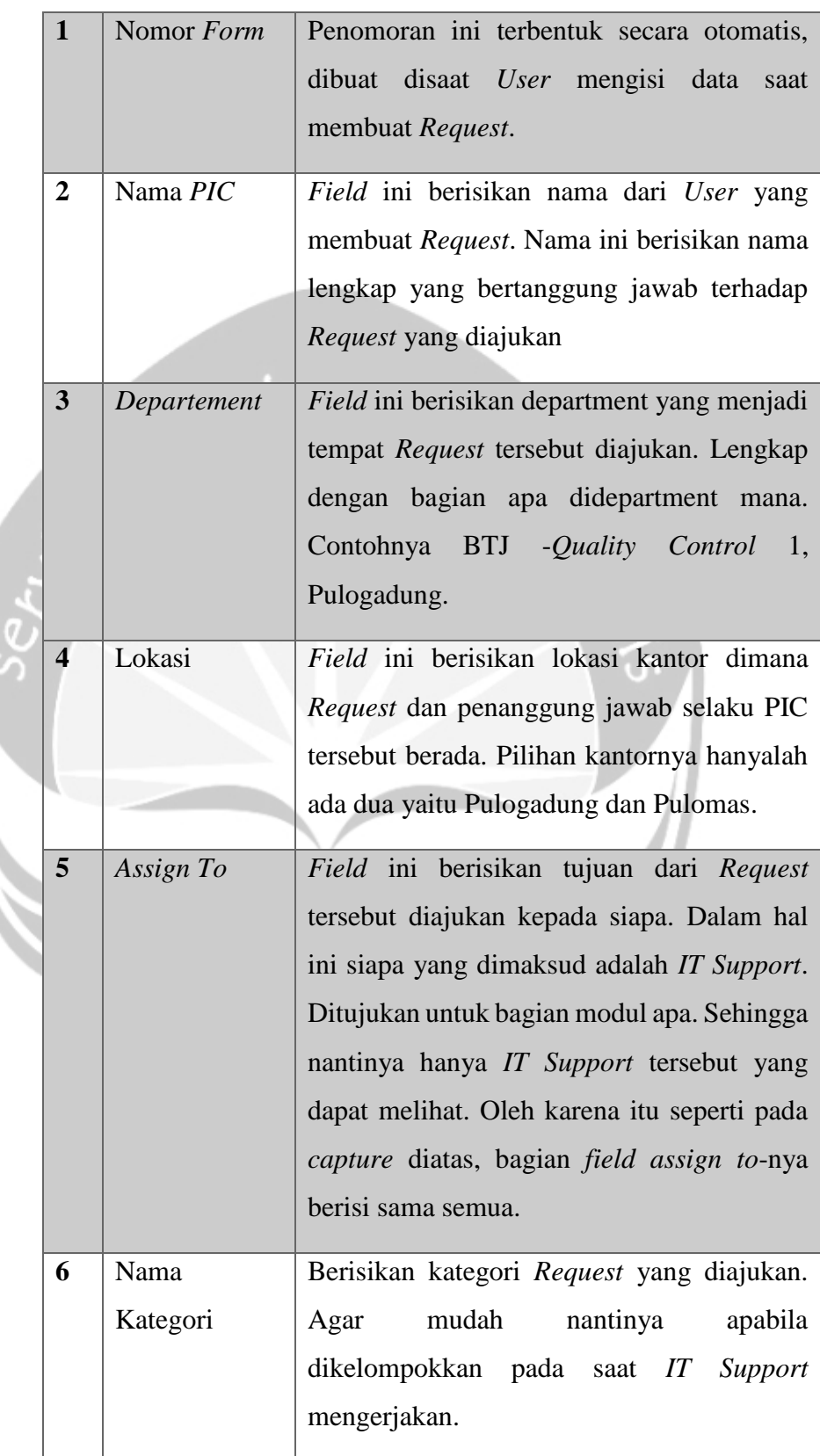

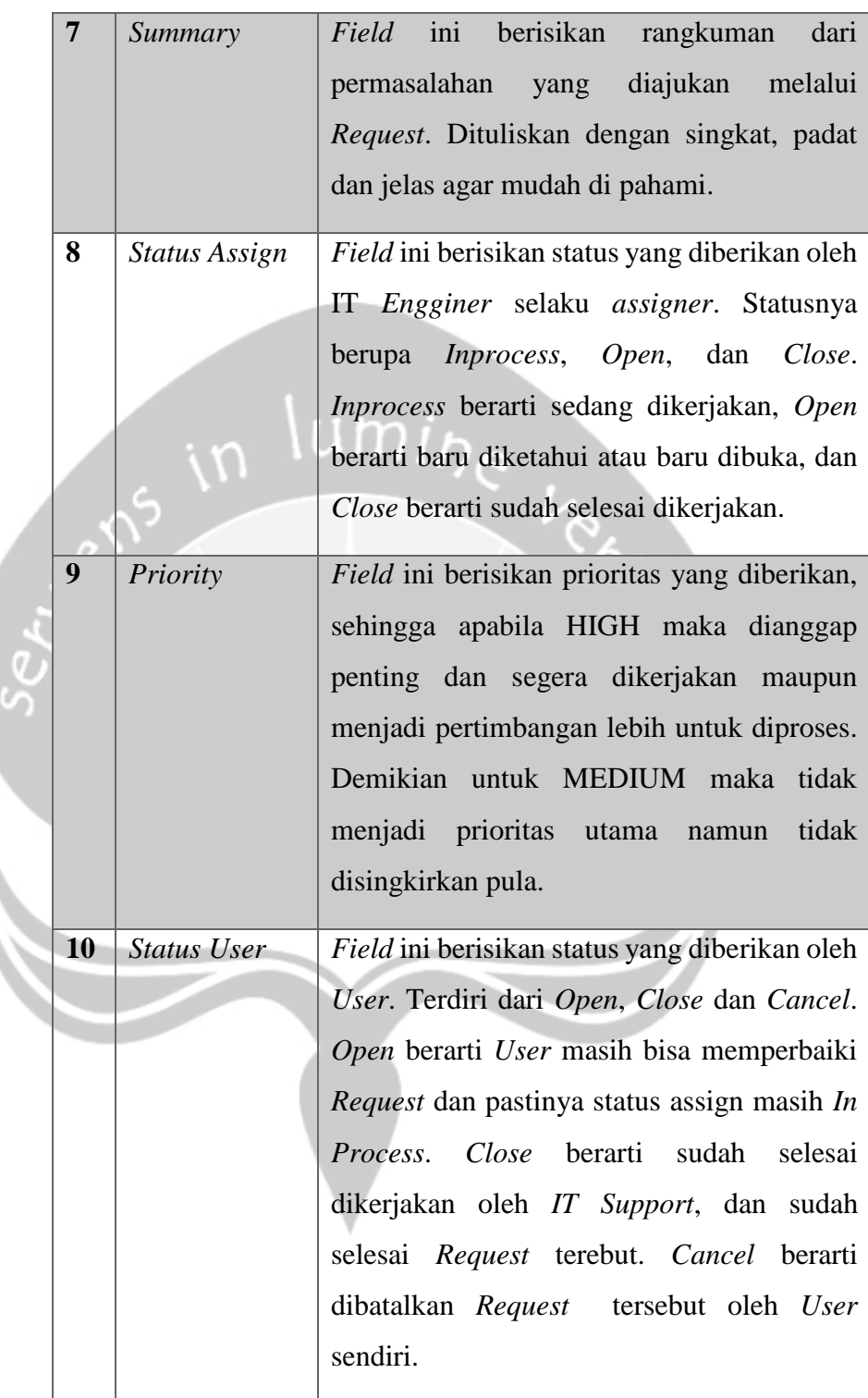

## **5. Bagian Assign Request IT (Akses IT Support)**

42 Bagian ini merupakan menu yang digunakan oleh *IT Support* selaku *Helpdesk Agent* untuk melakukan laporan dan memperbaharuinya terkait *request* dari *User* yang dikirimkan dan ditujukan pada *IT Support* tersebut. Menu ini merupakan tempat untuk meng-*update* data *request* apakah tepat ditujukan atau terselesaikan atau tidak dapat di*update*.

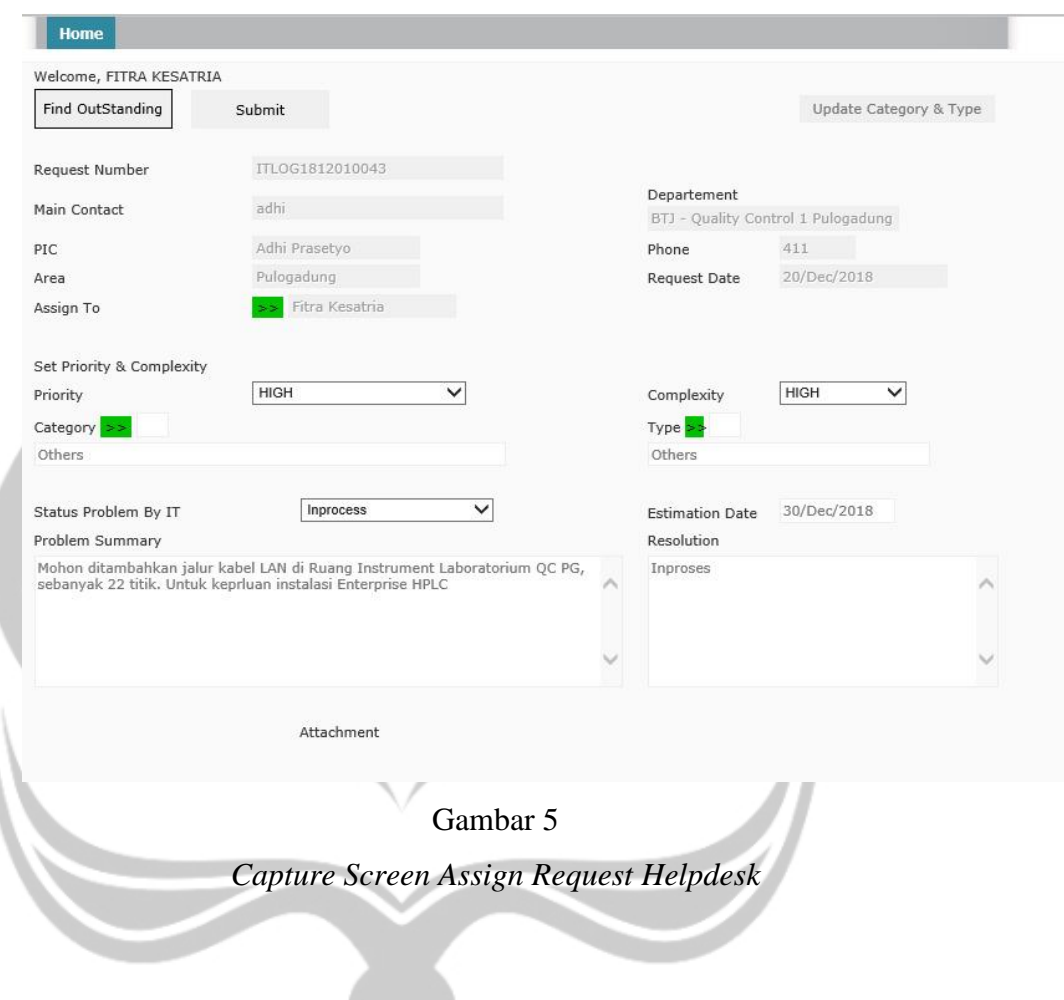

Ċ,

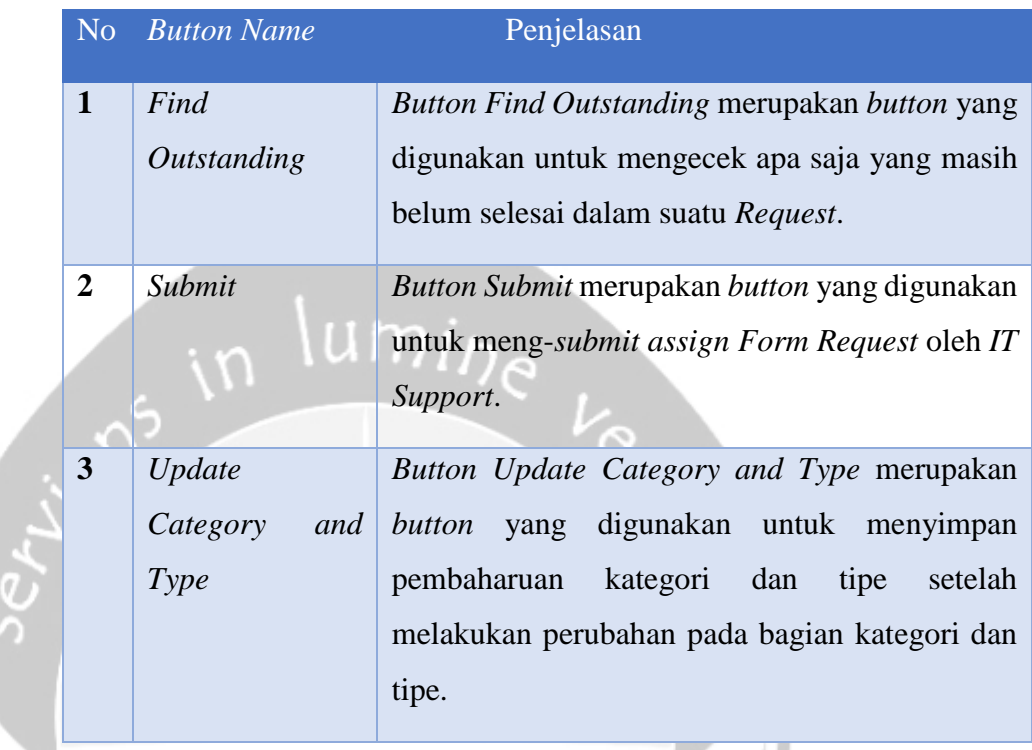

Terdapat 3 *button* dibagian atas pada *webpage assign Request IT*, yaitu :

## Dibagian bawah button, terdapat beberapa *field* penunjang, yaitu :

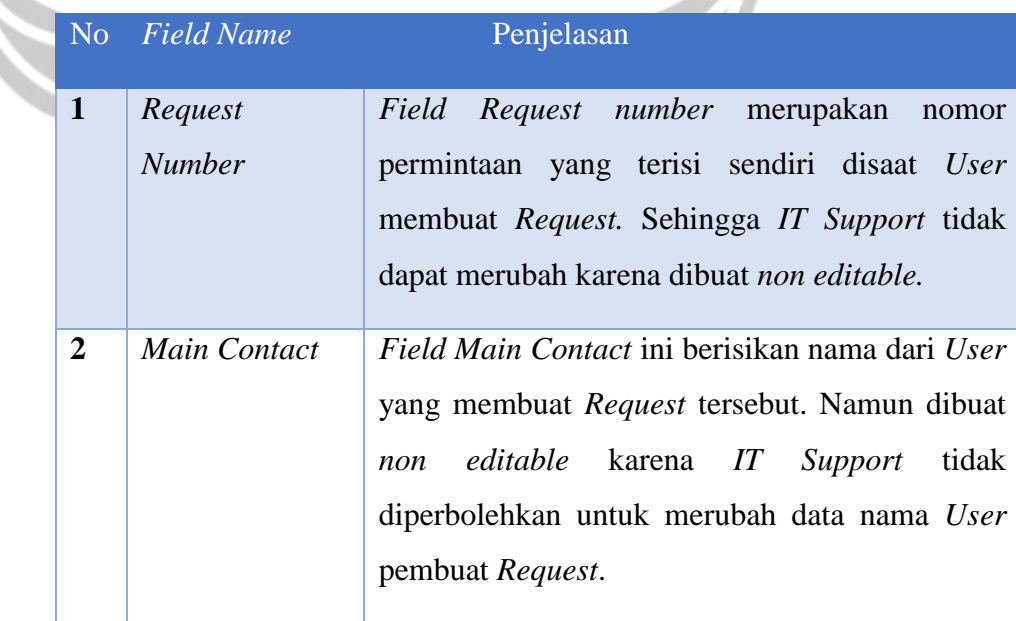

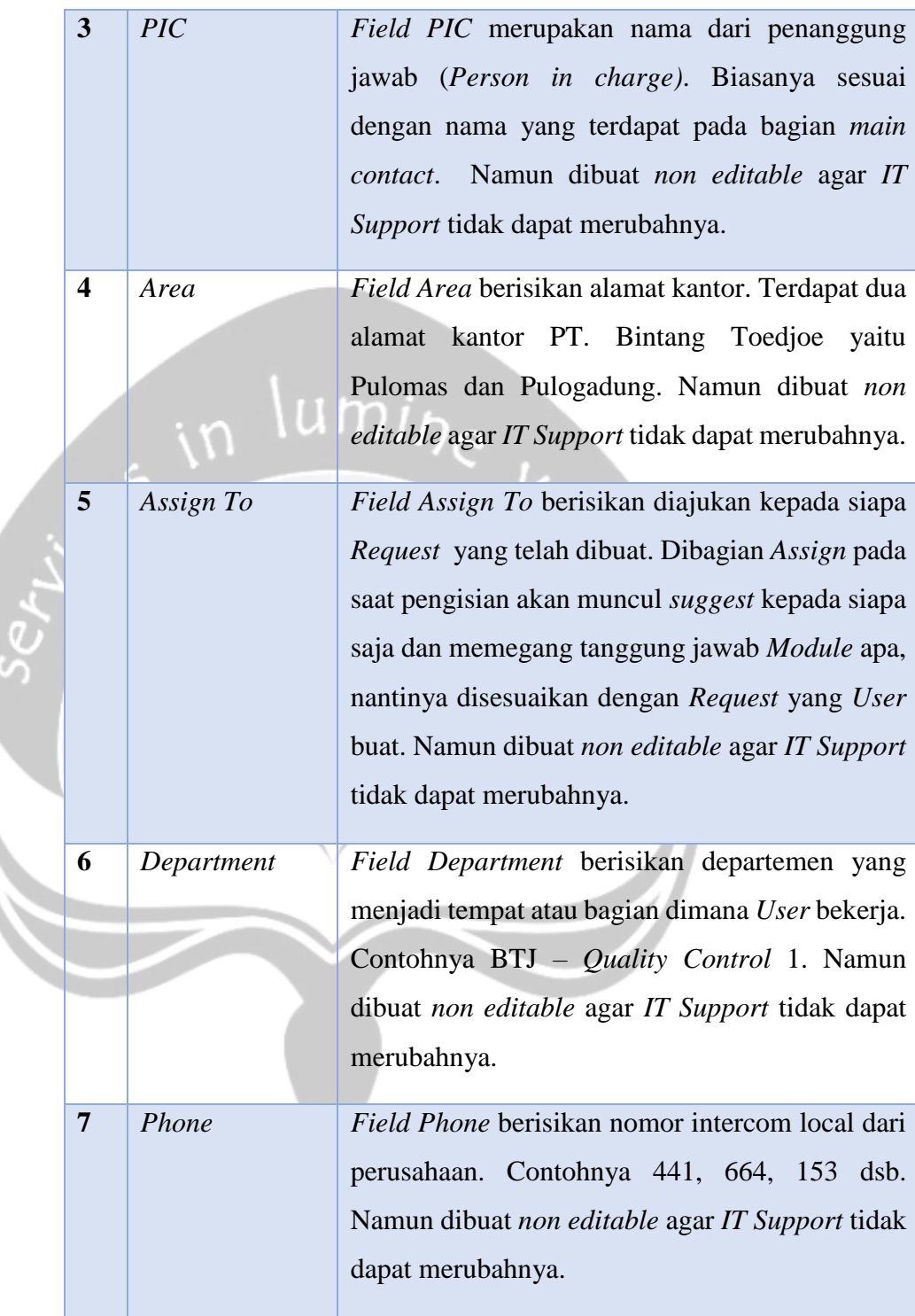

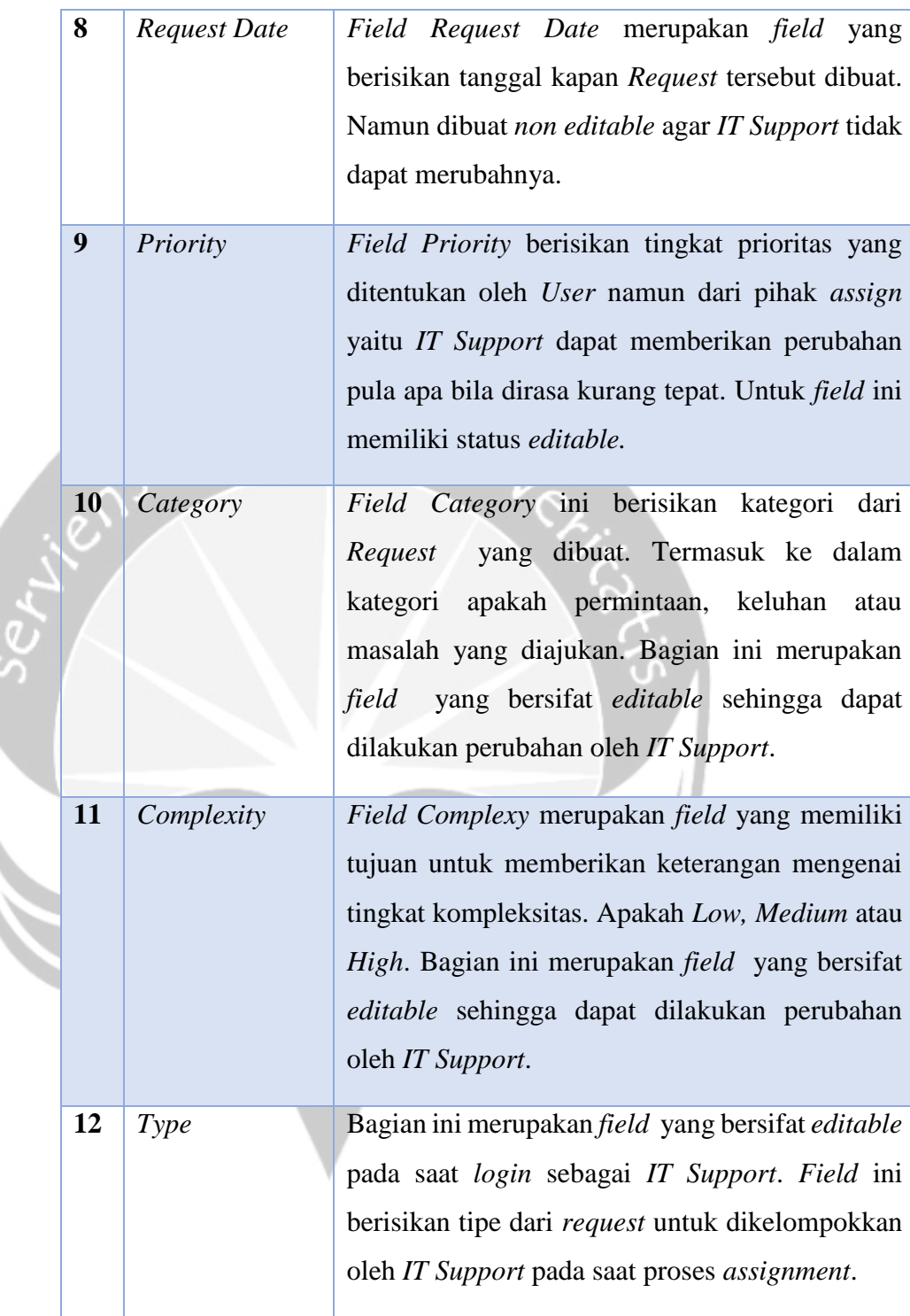

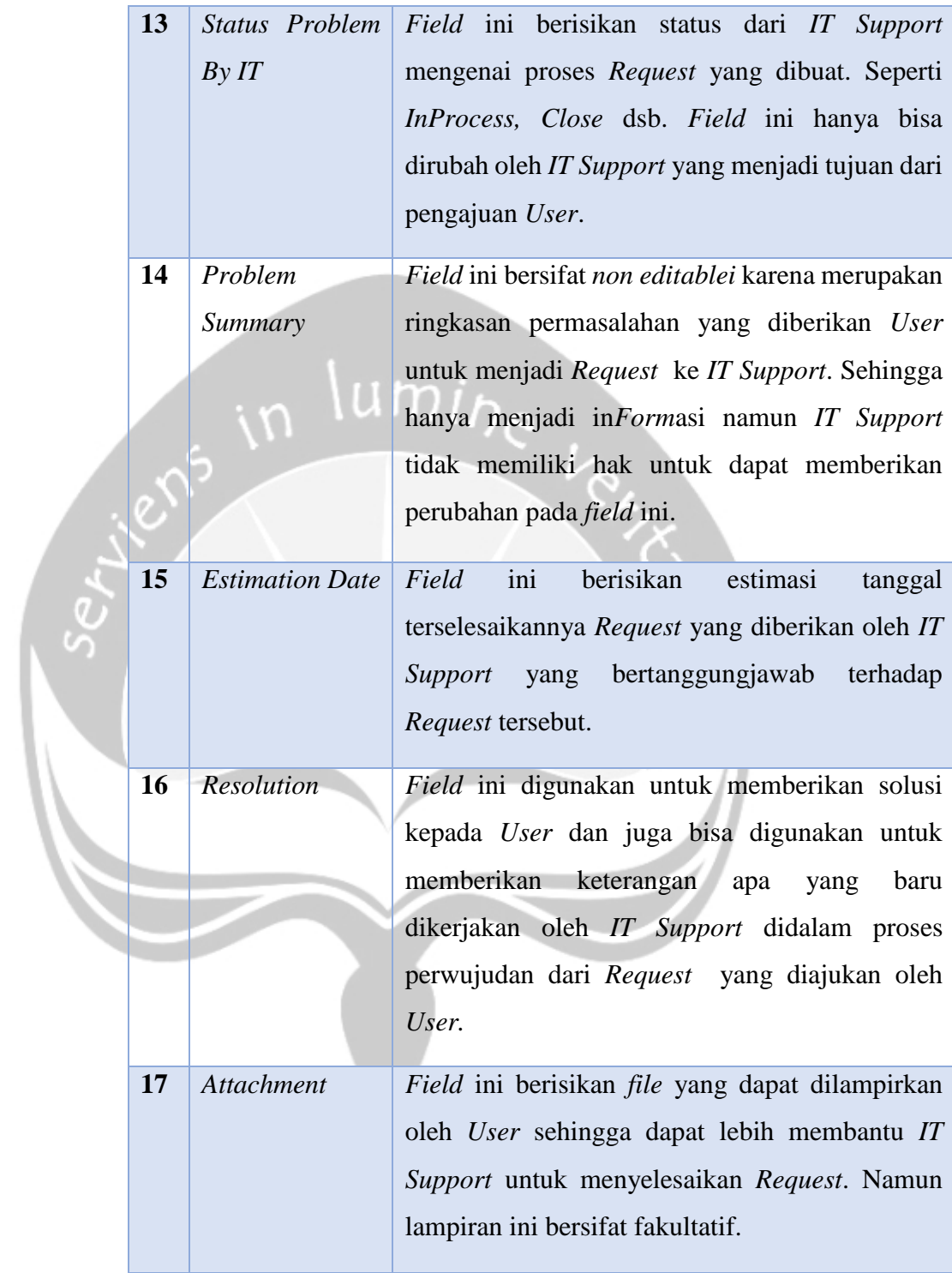

## **6. Report Helpdesk**

Sudah tidak bisa diakses

## **7. Report SLA (Service Level Agreement)**

Sudah tidak bisa diakses

## **E. Kekurangan dan Kelebihan**

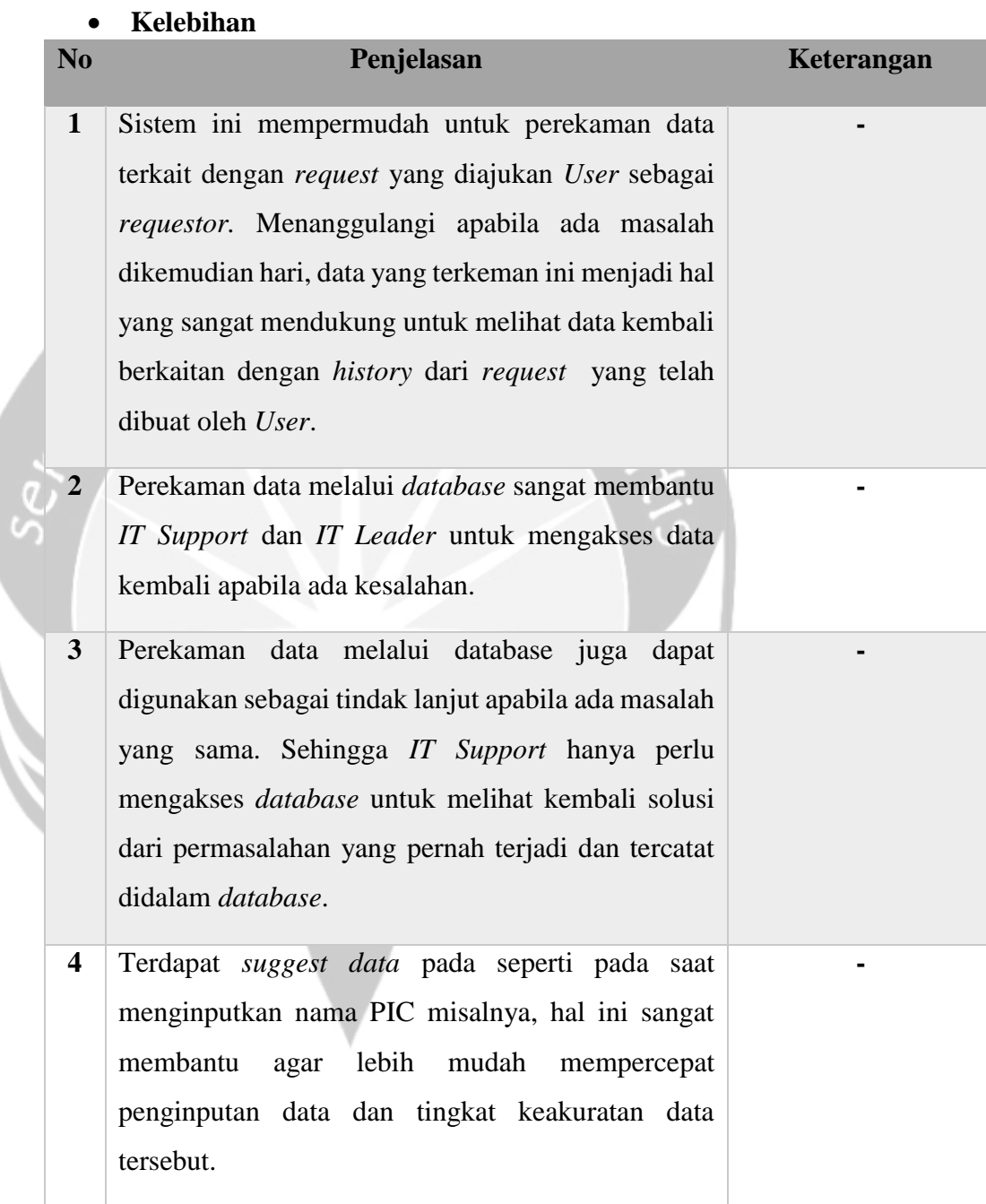

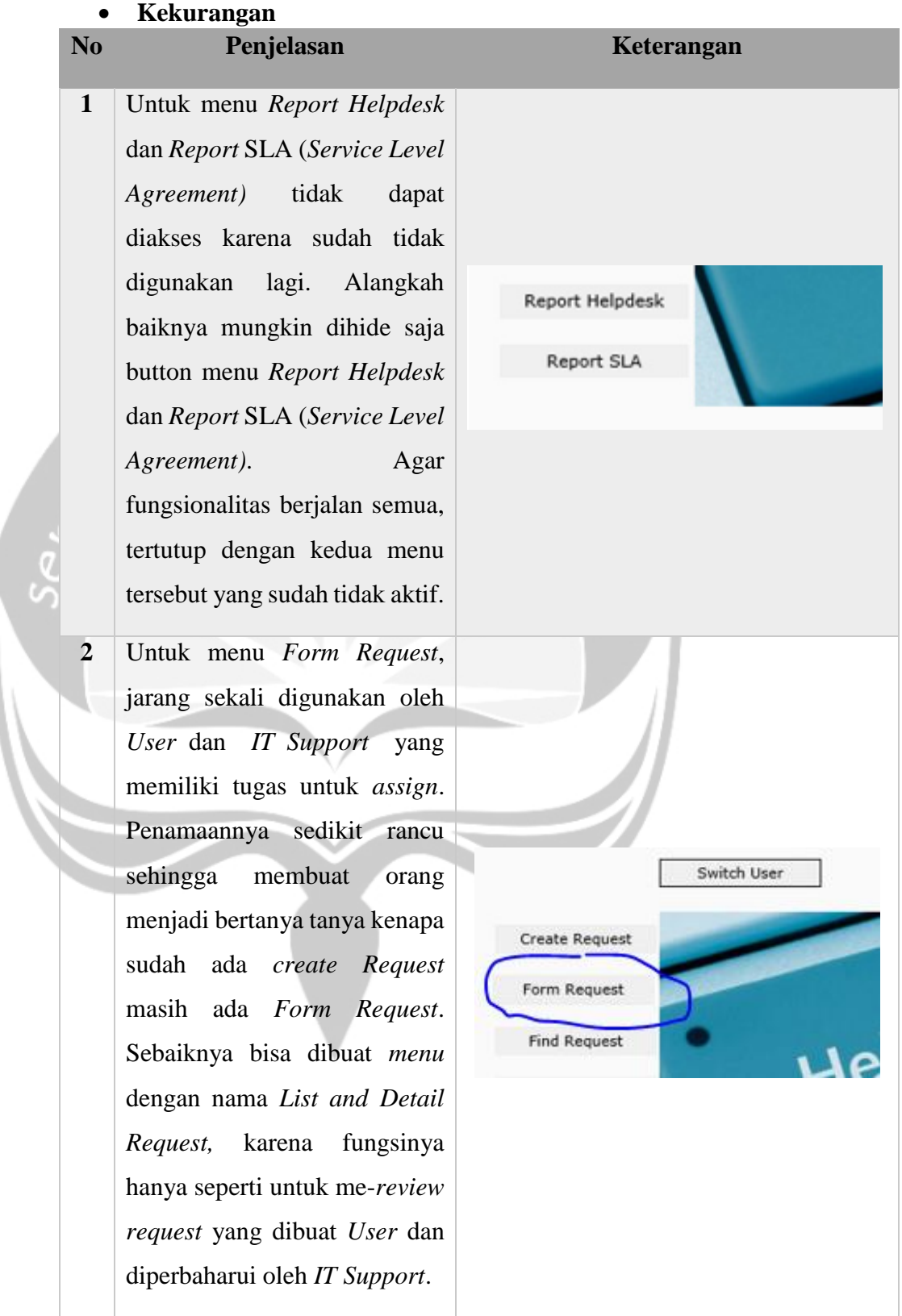

## 49

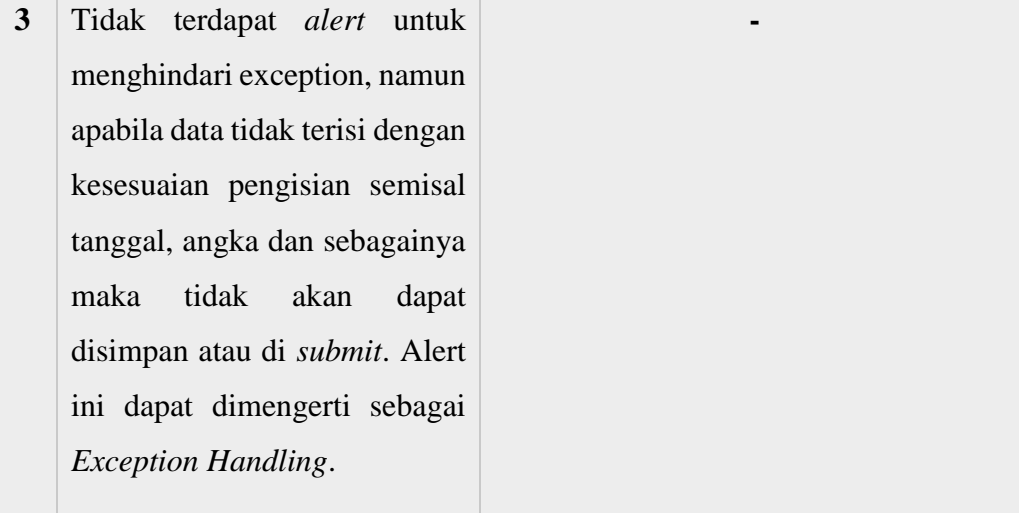

П

#### **F. Perbandingan Sistem** *Helpdesk* **berbasis website subdomain dengan** *Helpdesk* **melalui telepon** *intercom* ≺×

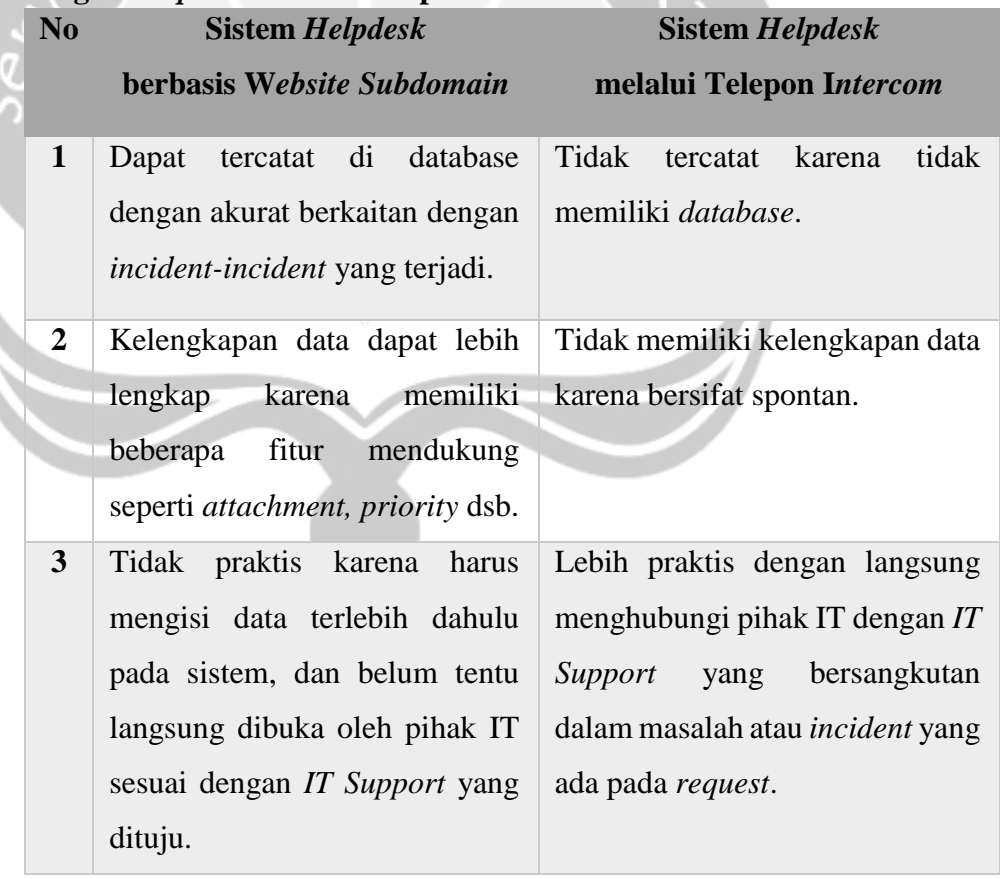

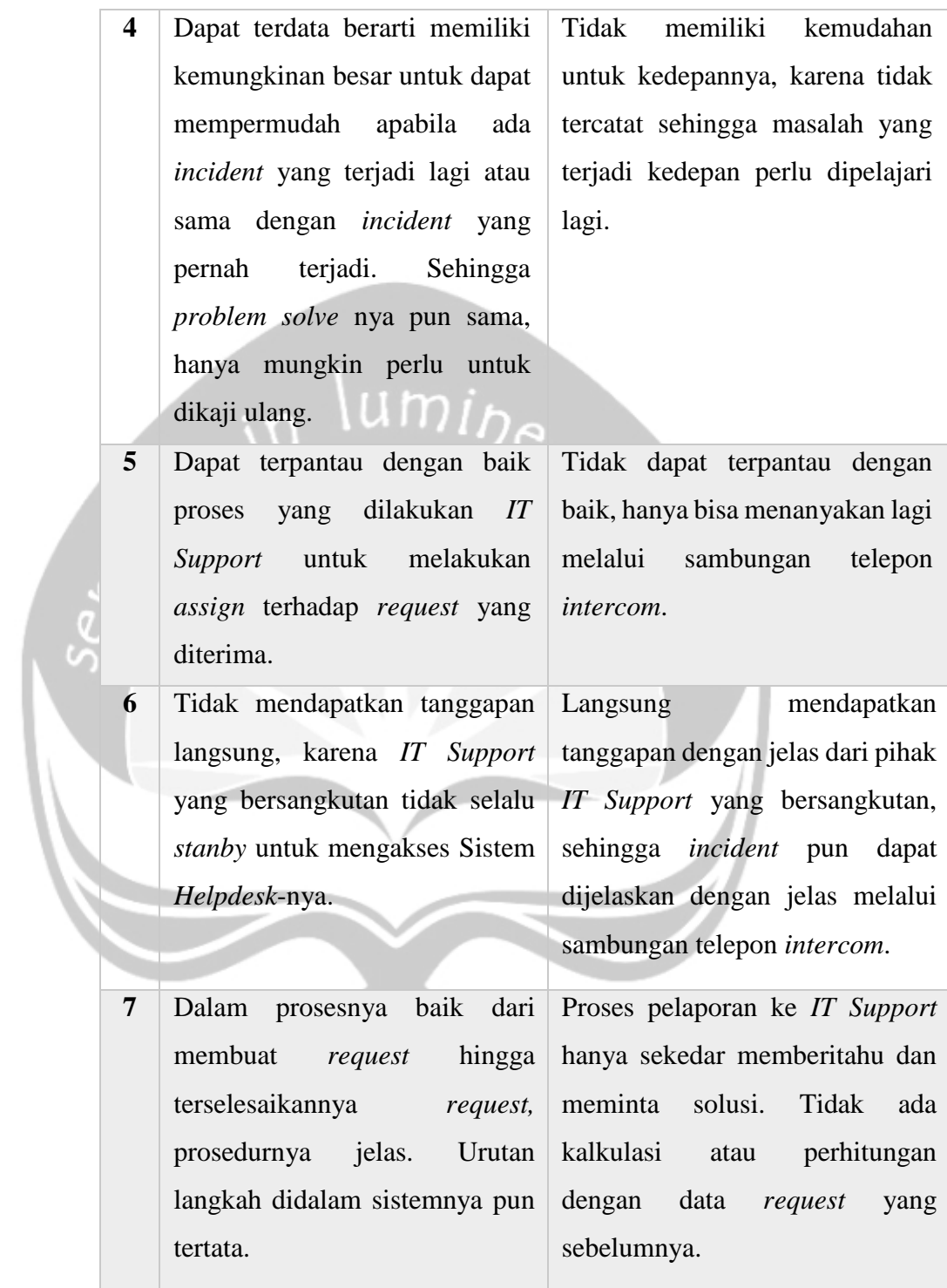

## **G. Kesimpulan Analisis**

Sistem ini sangat membantu untuk proses penanganan masalah dan pengajuan keperluan perusahaan. Terlebih yang memiliki hubungan dengan

bidang IT. Proses komunikasi semakin lancar dan terdata dengan baik dengan adanya *Helpdesk* ini. Sehingga dapat membantu dengan lebih optimal, hal ini dikarenakan terpantau dan dapat dilihat secara *up to date* untuk proses *assign* hingga terselesaikannya *request* yang diajukan. Kesimpulannya program ini sangat membantu terlebih untuk memperjelas, mempunyai prosedur, dan dapat memantau proses *assign request* dengan jelas sesuai dengan langkah-langkah prosedur yang ada.

#### **H. Saran Analisis**

Dikarenakan terdapat kekurangan seperti yang sudah dibahas dalam bagian kekurangan, alangkah baiknya dilakukan proses evaluasi terhadap sistem *Helpdesk* ini. Sehingga berjalan dengan optimal dengan fungsi masing-masing dapat berjalan dengan baik dan terdapat kefektivitasan dalam penggunaan masing masing menu. Sebaiknya dibuatkan menu *list request* bagi *User* untuk melihat *request* apa saja yang pernah dibuat oleh *user* tersebut karena hal tersebut akan sangat membantu bagi *User*. Dalam hal kepraktisan, sistem ini bagi *User* tidak sepraktis apabila dibandingkan dengan telfon intercom yang ada. Namun banyak keuntungan yang didapat apabila menggunakan sistem *Helpdesk* ini. Diperlukan *IT Support* yang tanggap dan langsung mengerjakan untuk memperoleh pelayanan sistem *Helpdesk* yang cepat. Diperlukan kesadaran akan historisasi data terlebih untuk kepentingan kedepannya.

## **I. Lampiran Screen Capture**

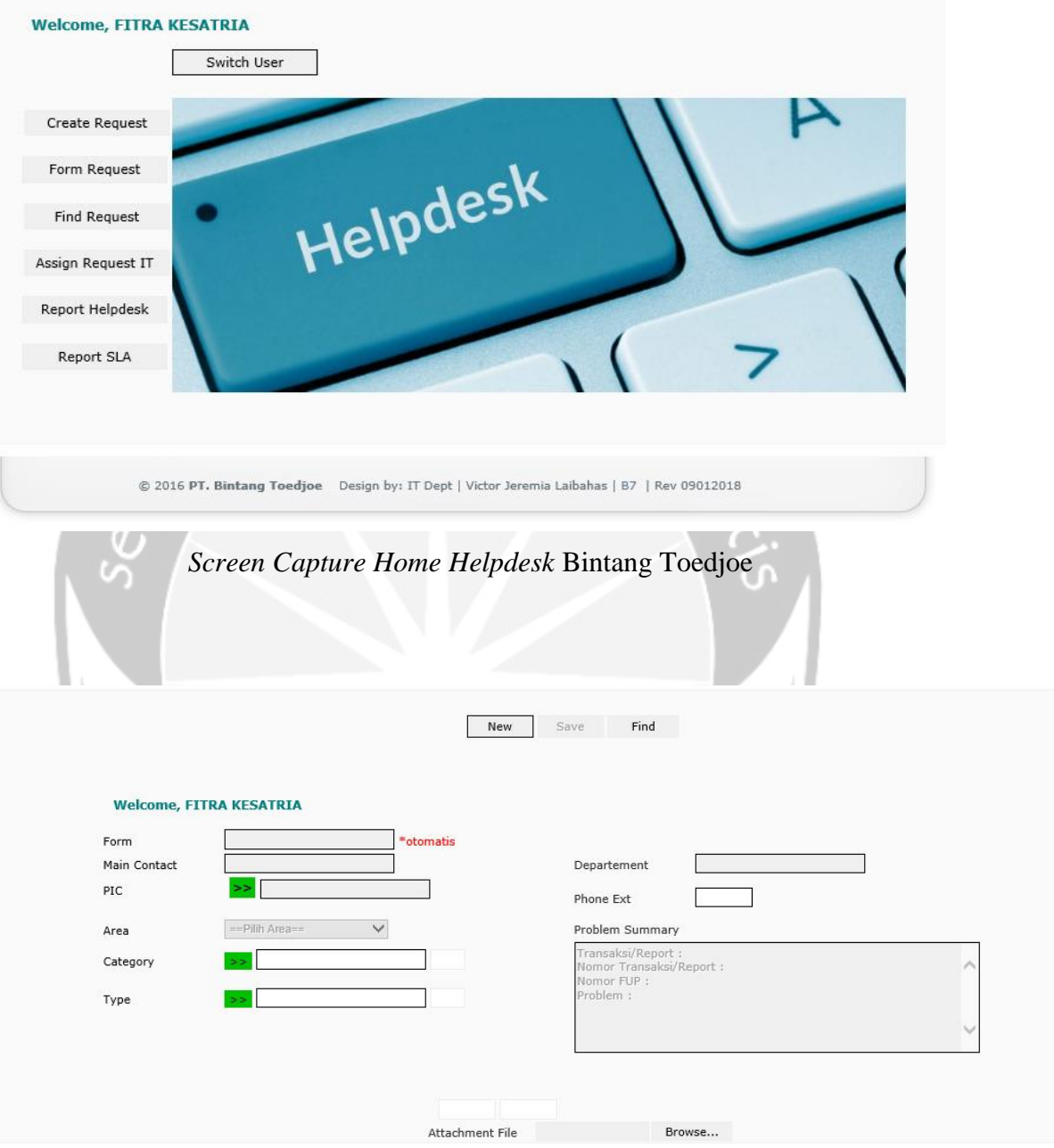

*Screen Capture Create Request Helpdesk* Bintang Toedjoe

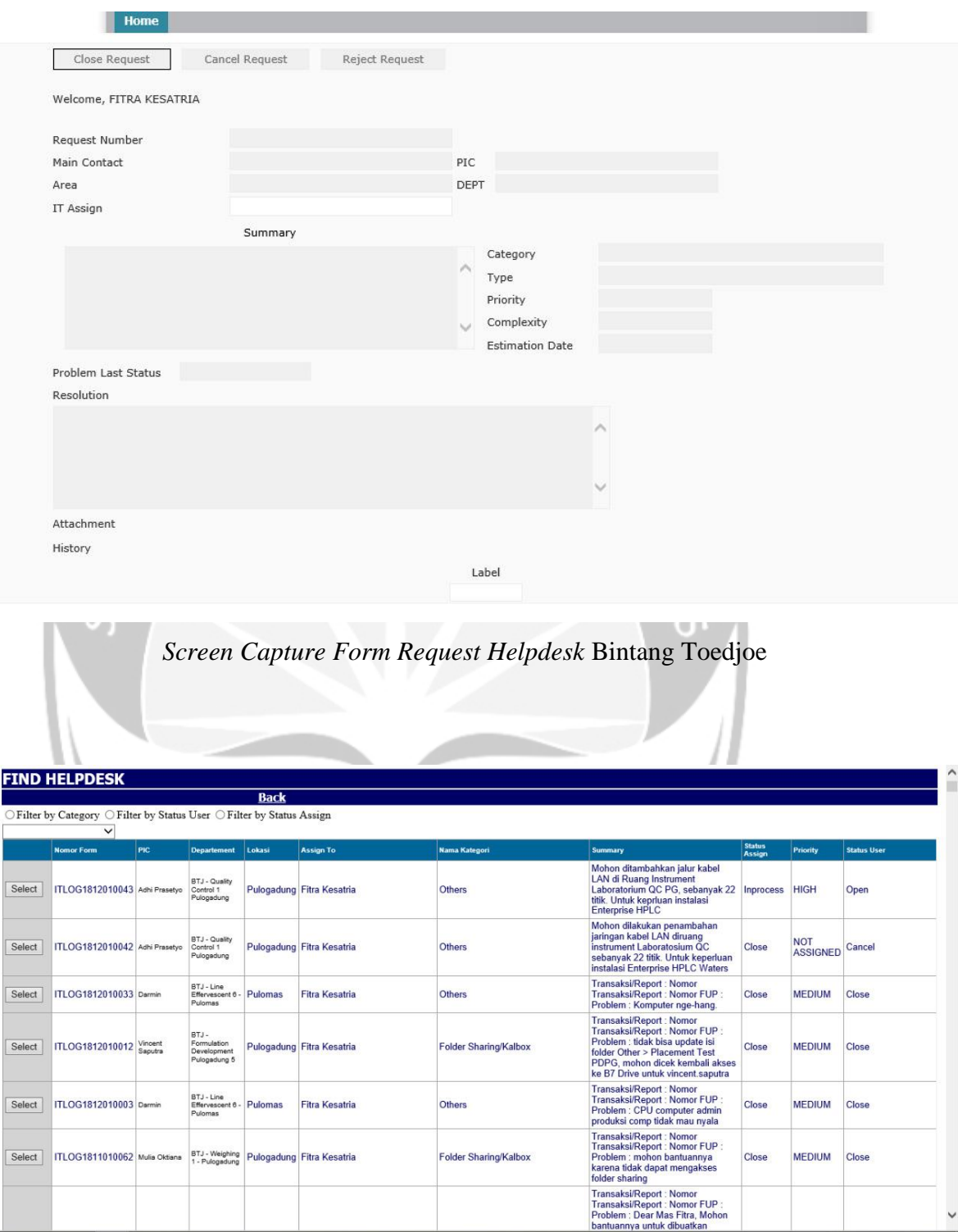

*Screen Capture Find Request Helpdesk* Bintang Toedjoe

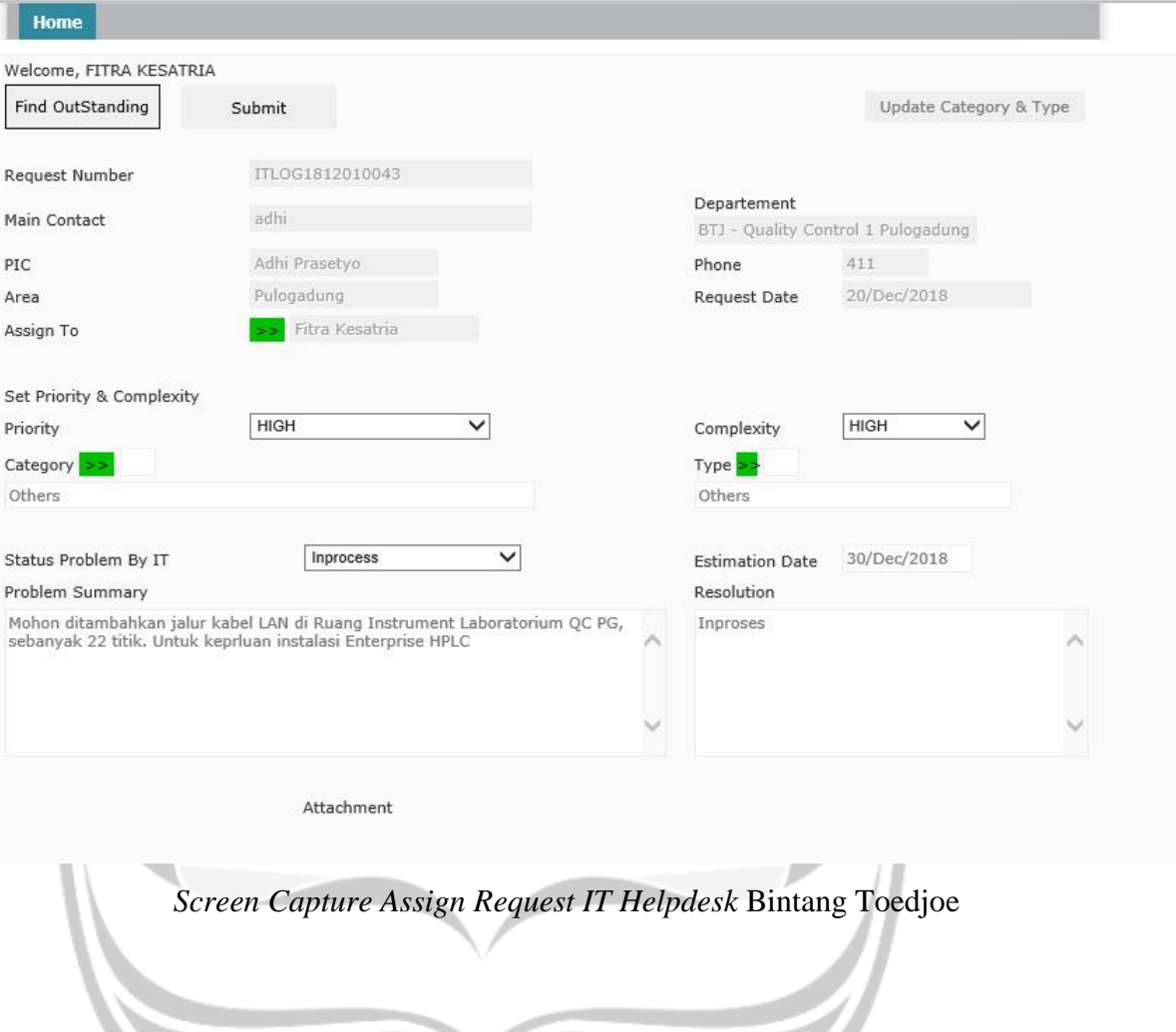

## **BAB III**

## **HASIL PEMBELAJARAN**

#### **4.1 Manfaat Kerja Praktek**

Manfaat yang penulis dapatkan setelah melaksanakan Kerja Praktek selama tiga puluh hari di IT Departmen PT. Bintang Toedjoe :

- 1. Dapat merasakan pengalaman berada di dunia kerja yang sesungguhnya.
- 2. Dapat mengukur kemampuan yang sudah didapatkan dan membandingkannya dengan kebutuhan dunia kerja.
- 3. Dapat meningkatkan kemampuan berinteraksi dan berkomunikasi dengan atasan dan rekan kerja.
- 4. Dapat meningkatkan kemampuan beradaptasi dengan lingkungan kerja yang baru
- 5. Dapat memperdalam wawasan dan pengetahuan mengenai materi materi perkuliahan yang digunakan dalam kerja praktek.
- **6.** Melatih mental untuk bersikap lebih dewasa dan lebih bertanggung jawab dalam melaksanakan tugas yang diberikan

#### **4.2 Penerapan Ilmu dalam Kerja Praktek**

Syarat utama untuk melaksanakan kerja praktek di program studi Teknik Informatika Universitas Atma Jaya Yogyakarta ialah sudah menempuh 100 SKS dan sudah menempuh matakuliah Projek Pembangunan Perangkat Lunak Profesional (P3LP). Penulis menyadari mengapa mahasiswa perlu menempuh matakuliah P3LP sebelum melaksanakan kerja praktek, hal tersebut dikarenakan metode pengajaran P3LP memberi mahasiswa simulasi pengerjaan projek dalam dunia kerja. Projek yang dikerjakan penulis selema menempuh Kerja Praktek ini menggunakan konsep analisis sistem *Helpdesk* dengan terlebih dahulu menganalisis proses bisnis sesuai dengan ilmu yang telah didapatkan dimasa kuliah.

Proses menganalisa sistem *Helpdesk* PT Bintang Toedjoe ini dengan dimulai dari analisis *Stakeholder* yang berperan hingga sistem didalamnya. Kemudian menganalisa bagaimana alurnya dari *User* hingga ke IT *Support*. Menganalisa juga bagaimana kekurangan dan kelebihan didalam sistem tersebut dan membuat bagan alir untuk memperjelas alur dari proses didalam Sistem *Helpdesk* ini. Namun sebelum melakukan Analisa *Helpdesk* penulis terlebih dahulu memahami bisnis proses untuk dapat semakin memahami alurnya.

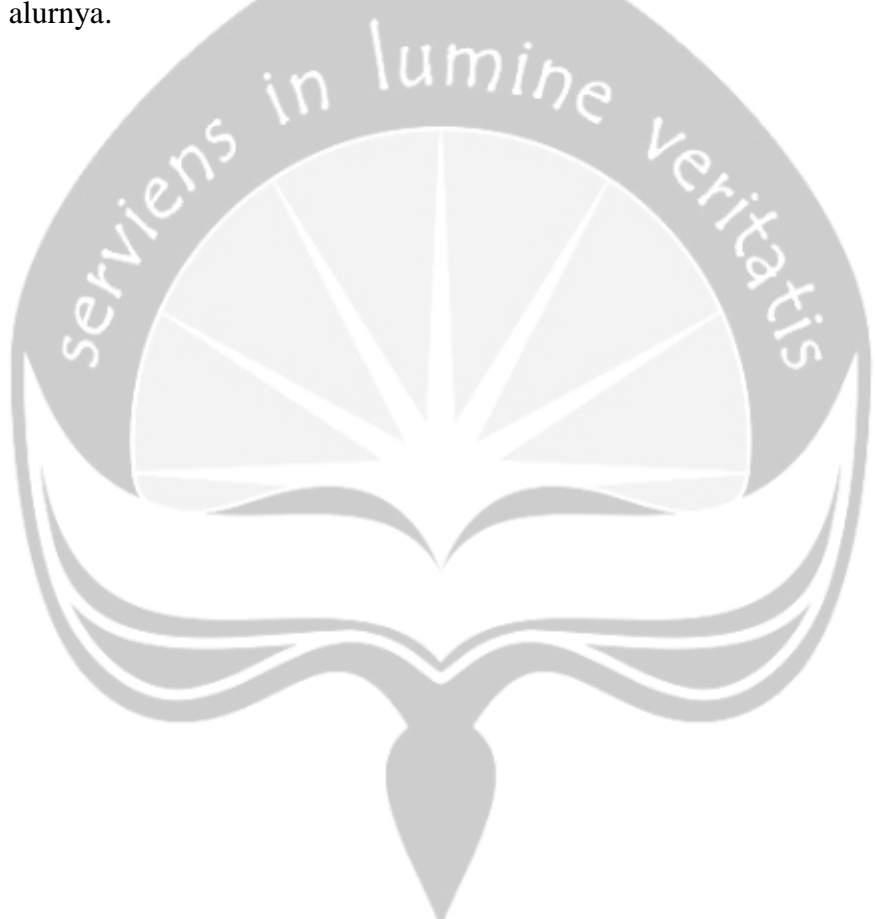

## **BAB IV**

## **PENUTUP**

#### **5.1 Kesimpulan**

Kesimpulan yang penulis dapatkan setelah melaksanakan kerja praktek selama tiga puluh satu hari sebagai *helpdesk agent* di PT. Bintang Toedjoe adalah melalui kerja praktek ini penulis mendapatkan banyak pengalaman mengenai dunia kerja yang menambah pengetetahuan penulis baik secara teori maupun praktik. Penulis mengalami kegiatan sehari - hari dunia kerja, dimulai dari hal yang sederhana seperti belajar berbaur dengan rekan kerja hingga belajar menganalisa program serta belajar mempelajari peran sebagai helpdesk dengan berbagai permintaan user. Kegiatan kerja praktek juga mendorong penulis untuk mencari pengalaman dan pengetahuan lebih banyak lagi mengenai dunia IT dengan tidak mengandalkan materi yang ada di perkuliahan saja. Materi yang didapatkan dari perkuliahan sangat membantu di dunia kerja, namun tidak mencukupi sehingga perlu melatih diri dengan materi baru yang dibutuhkan di dunia kerja

Selama melaksanakan kerja praktek, penulis memang belum merasakan bagaimana bekerja di dalam tim, namun penulis mengamati tindakan rekan kerja penulis ketika bekerja dalam tim. Bekerja dalam tim memiliki tingkat kesulitannya sendiri karena bukan hanya kemampuan untuk membuat program saja yang dibutuhkan, melainkan kemampuan berkomunikasi. Setiap anggota di dalam tim harus dapat berkomunikasi dengan baik agar tidak terjadi miskomunikasi dan tugas yang diberikan dapat selesai tepat waktu. Kerja praktek memiliki manfaat yang nyata untuk penulis.

#### **5.2 Saran**

Analisis yang penulis buat masih memiliki beberapa kekurangan. Penulis berharap analisis yang penulis buat dapat dikembangkan lagi nantinya dan dapat menjadi evaluasi kembali untuk perbaikan sistem pada perusahaan kedepannya.

## **LAMPIRAN**

## 1. Surat Keterangan Kerja Praktek dari perusahaan

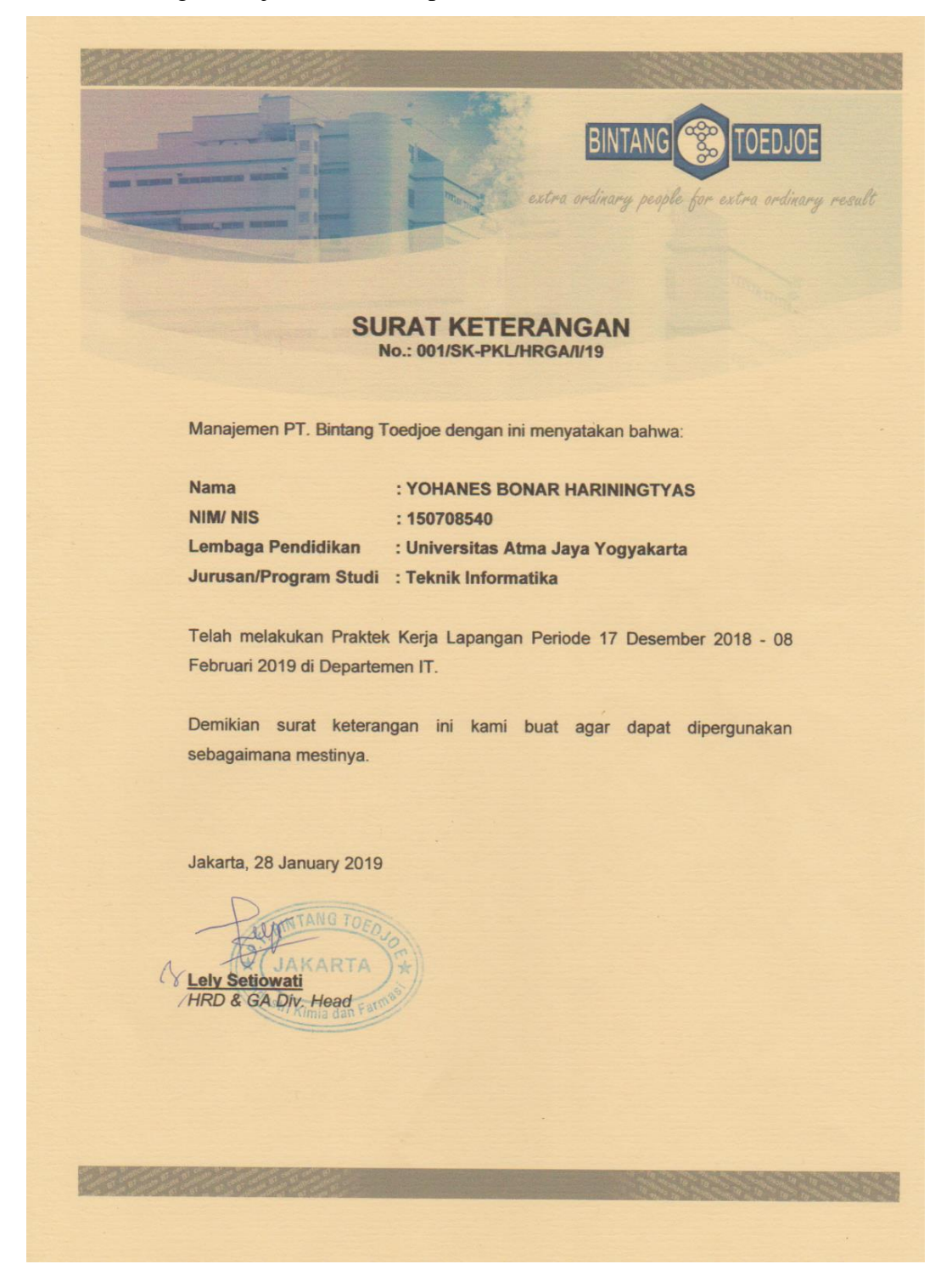

## 2. Lembar Penilaian dari perusahaan

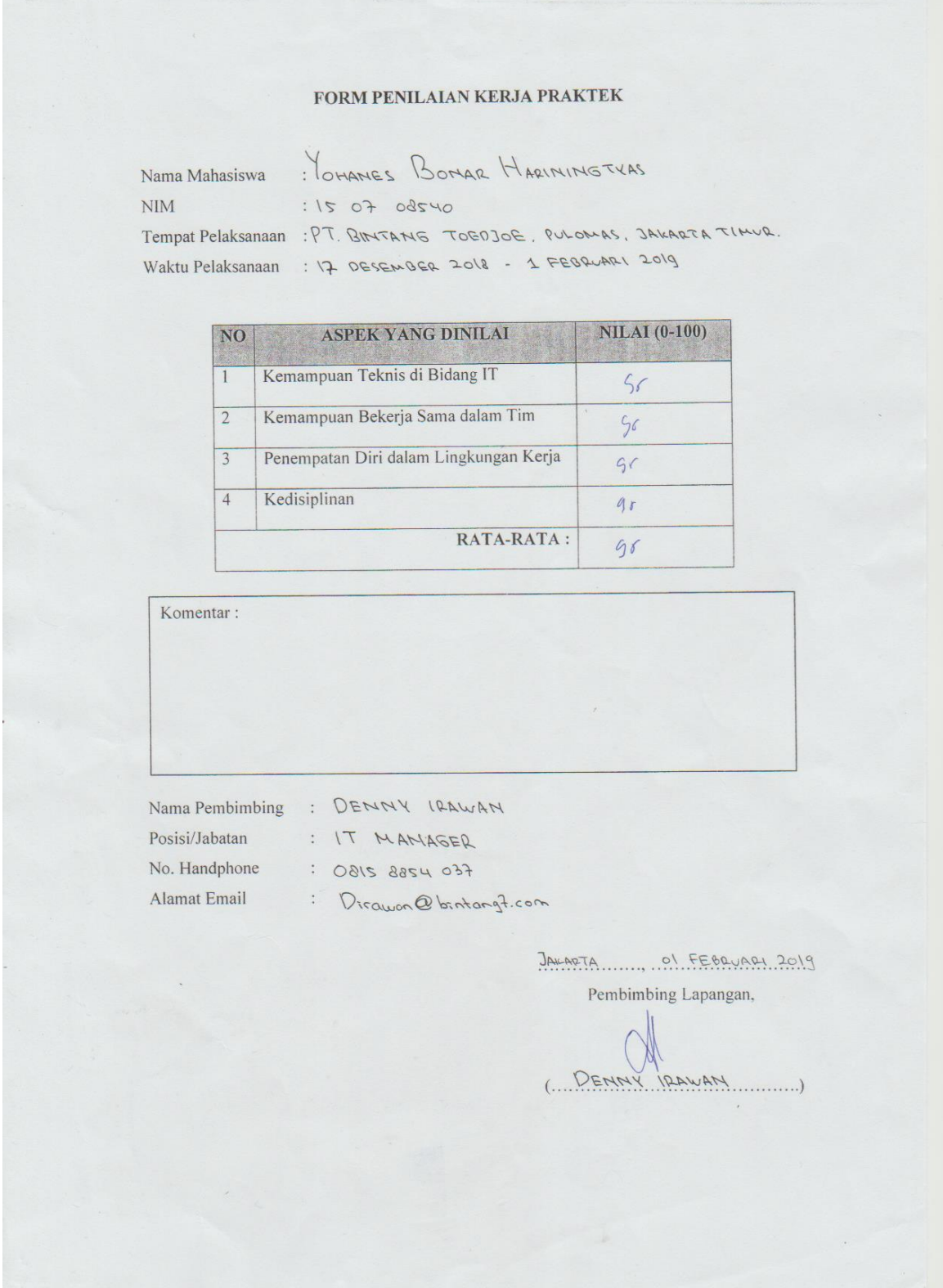

#### 3. Surat pernyataan mengenai asset perusahaan yang tidak boleh terpublikasi

#### **SURAT PERNYATAAN PERUSAHAAN**

: Publikasi Asset Perusahaan Terkait Pembuatan Laporan Kerja Praktek Perihal : Surat Keterangan Kerja Praktek Lampiran

#### Kepada

Yth. Jurusan Teknik Informatika Universitas Atma Jaya Yogyakarta

#### Dengan hormat,

Sehubungan dengan penyelesaian sistem pendidikan akademik mahasiswa Teknik Informatika UAJY atas nama Yohanes Bonar Hariningtyas diperlukan adanya Pembuatan Laporan Kerja Praktek. Namun terkait dengan kepentingan kerahasiaan perusahaan, maka untuk dokumen proses bisnis (Future Process Model Requisition to Receipt Indirect and Future Process Model Requisition to Receipt Direct) dan dokumen-dokumen lain yang penting menyangkut kerahasiaan perusahaan tidak diperbolehkan keluar dari lingkup perusahaan. Kami harap pihak Jurusan Teknik Informatika UAJY dapat memaklumi hal tersebut.

Demikian surat pernyataan ini kami buat, atas perhatian dan kerja samanya kami ucapkan terima kasih.

Jakarta, 30 Januari 2019

IT Manager PT Bintang Toedjoe

Denny Irawan

4. Lembar Logbook

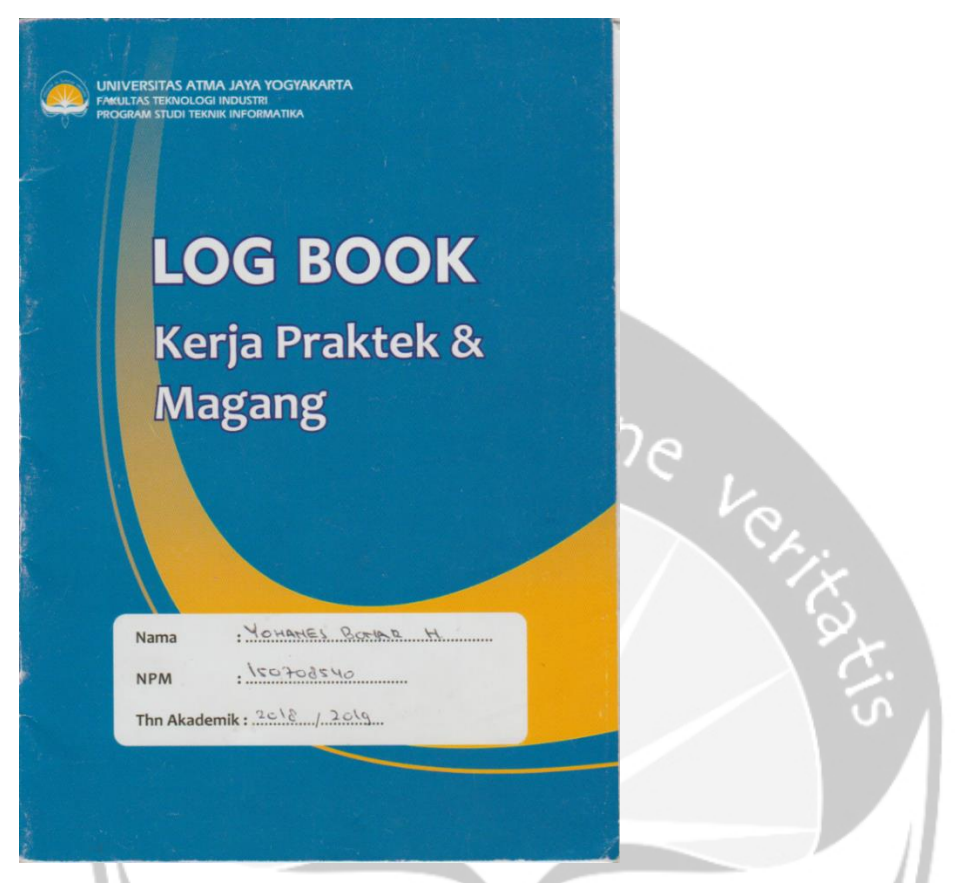

Universitas Atma Jaya Yogyakarta Program Studi Teknik Informatika Log Book Kerja Praktek dan Magang

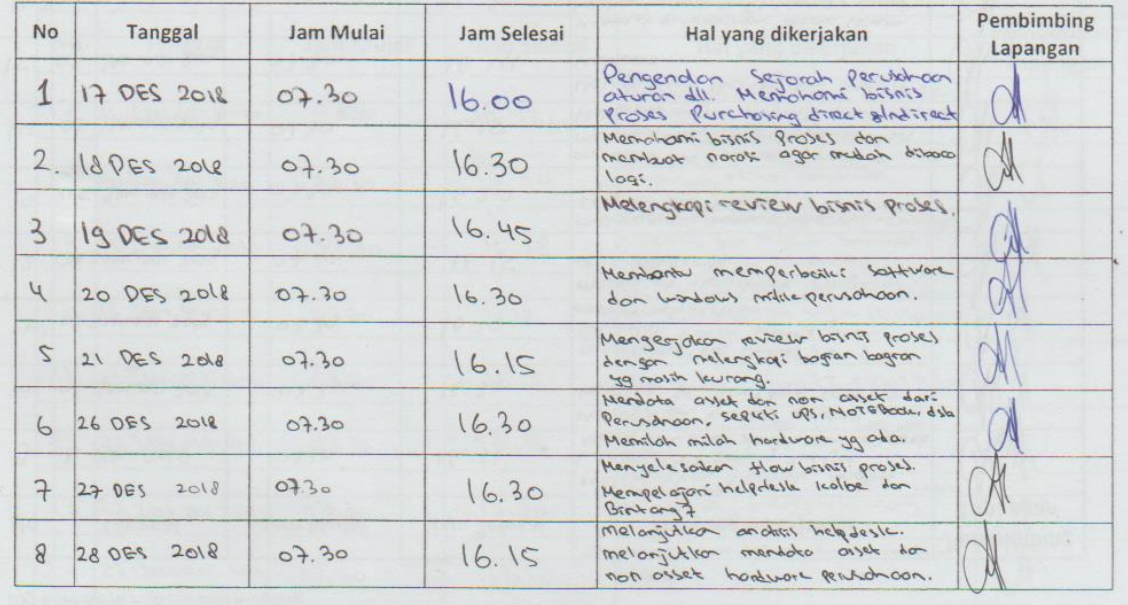

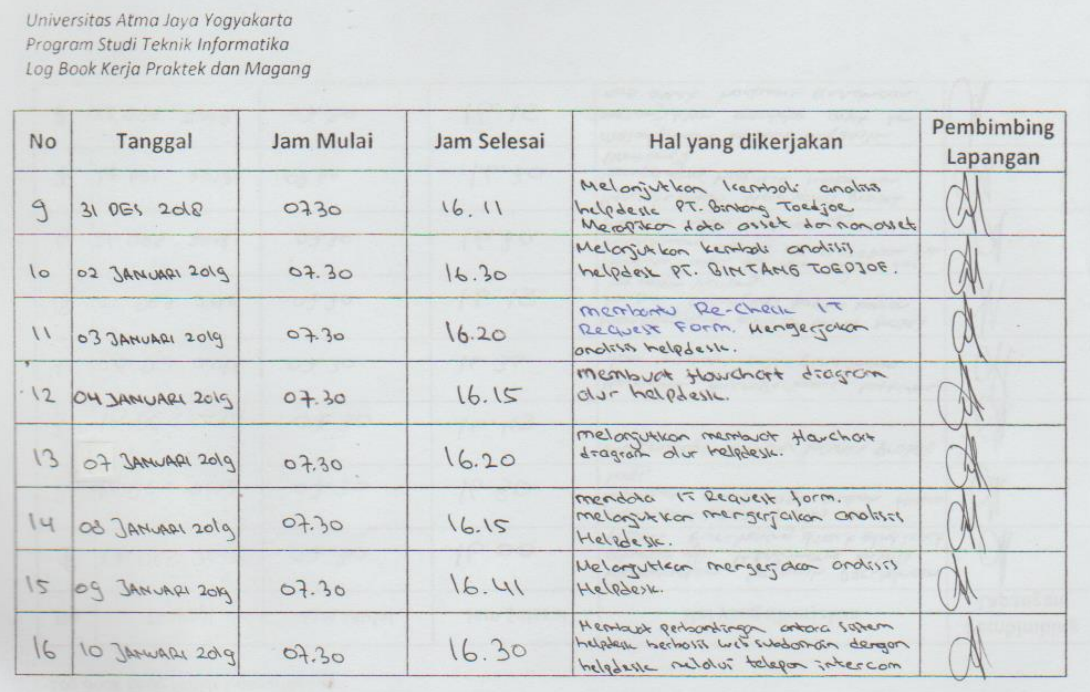

 $\overline{\phantom{a}}$ 

Universitas Atma Jaya Yogyakarta<br>Program Studi Teknik Informatika<br>Log Book Kerja Praktek dan Magang

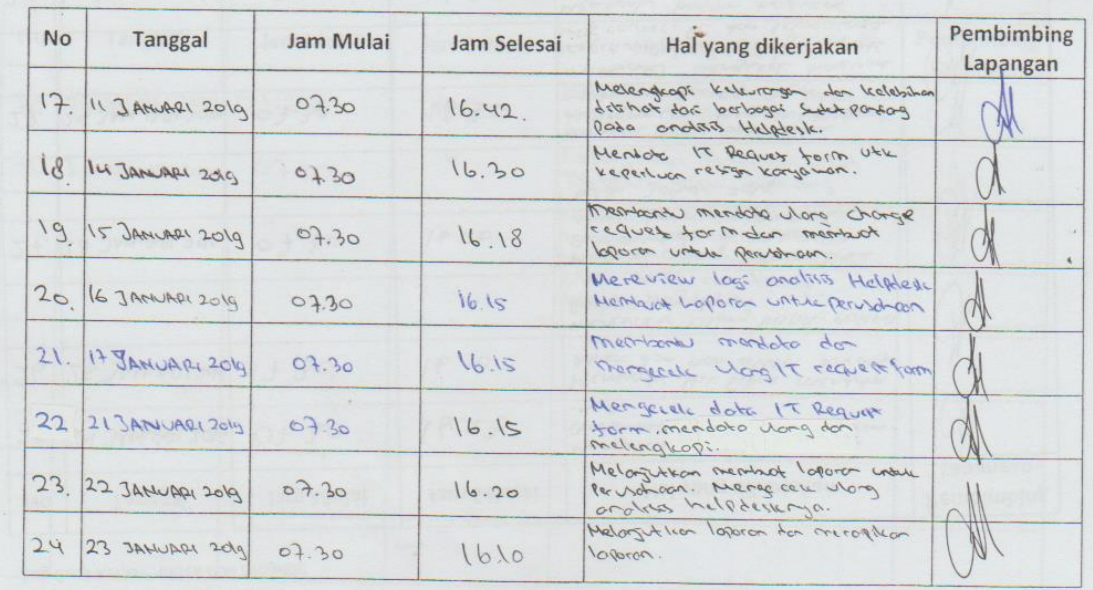

Universitas Atma Jaya Yogyakarta<br>Program Studi Teknik Informatika<br>Log Book Kerja Praktek dan Magang

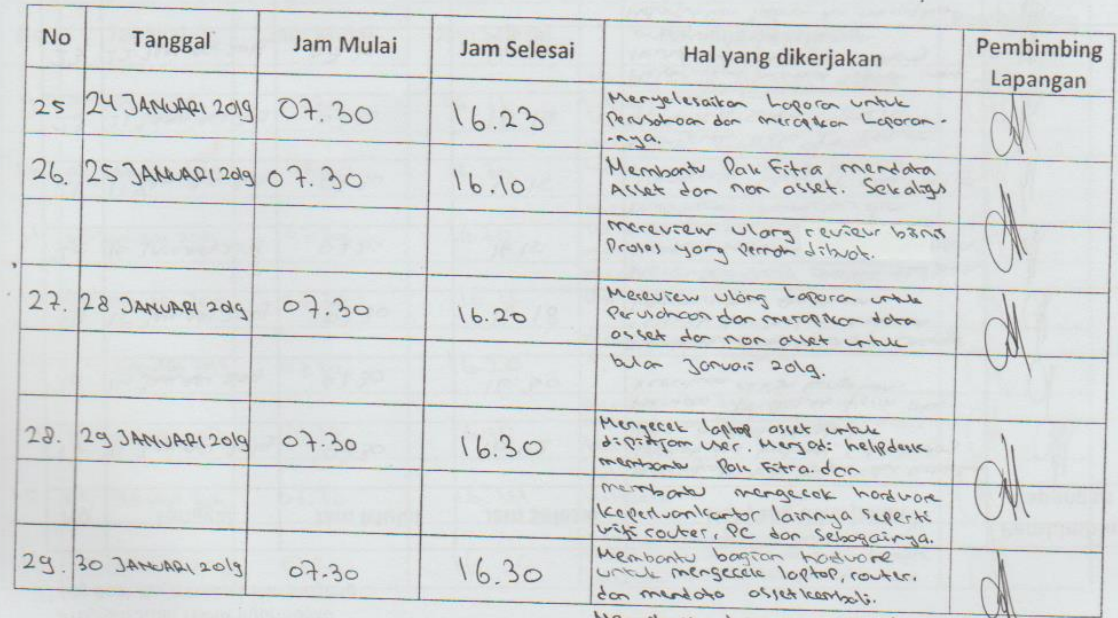

Menyelexinen bilaran ke perusahaan

 $\lambda$ 

Universitas Atma Jaya Yogyakarta<br>Program Studi Teknik Informatika<br>Log Book Kerja Praktek dan Magang

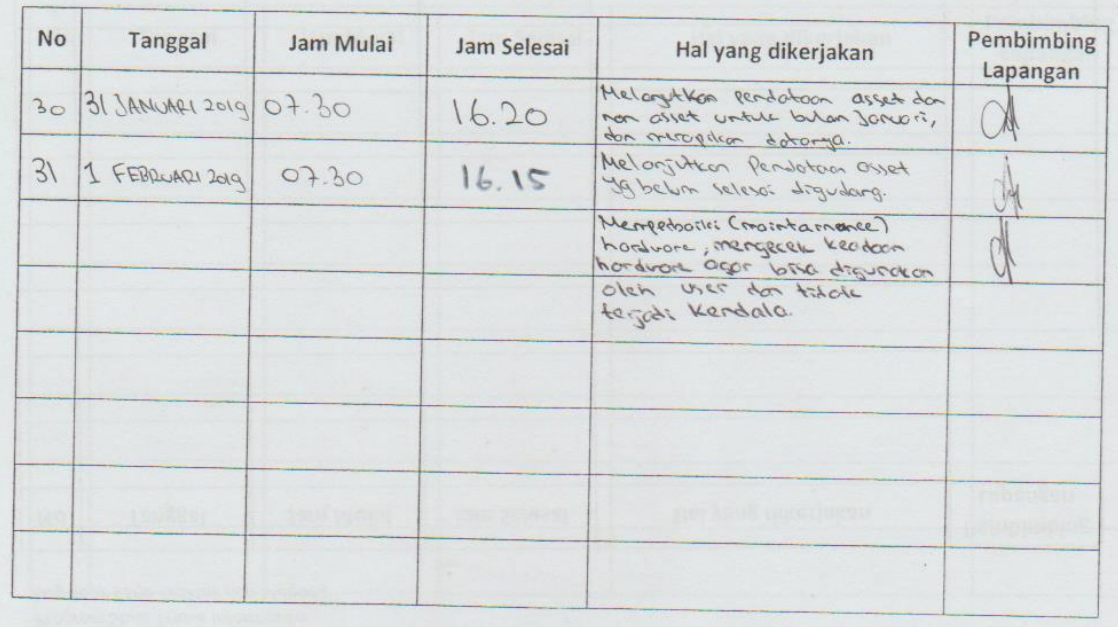

#### 5. Bukti *Capture* Bimbingan dengan Dosen

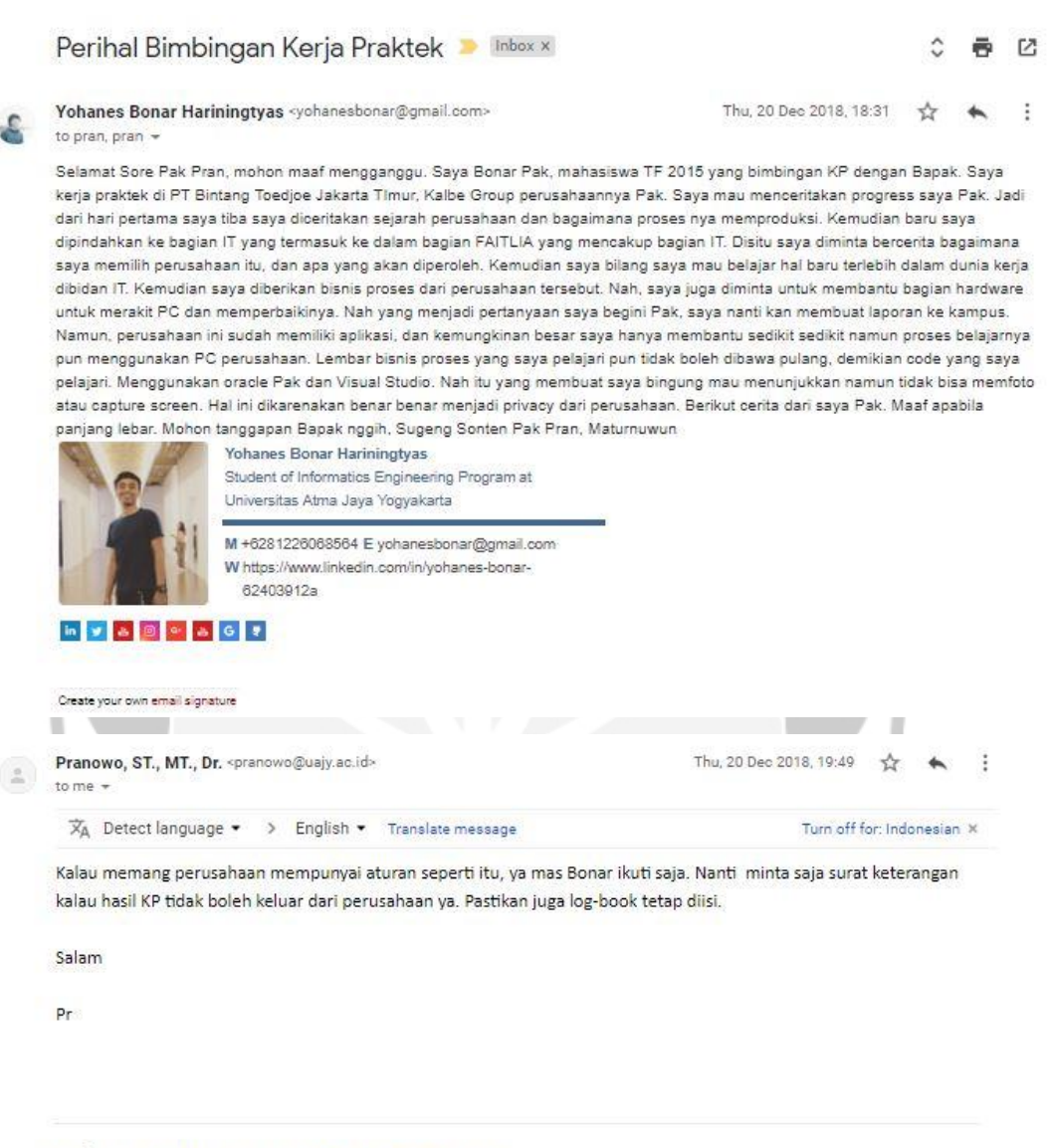

Dari: Yohanes Bonar Hariningtyas <yohanesbonar@gmail.com> Dikirim: Kamis, 20 Desember 2018 18.31 Kepada: Pranowo ST. MT.; pran@uajy.ac.id Subjek: Perihal Bimbingan Kerja Praktek  $\cdots$ 

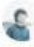

Yohanes Bonar Hariningtyas <yohanesbonar@gmail.com>  $S = \frac{Y \text{ohanes}}{\text{to } ST_\sim x}$ 

Thu, 20 Dec 2018, 19:57 ☆ ★ :

Baik Pak, kalau logbook selalu terisi kok Pak. Saya juga membuat narasi setiap harinya. Soalnya di logbook bagiannya kecil. oh iya Pak,<br>apabila saya lebih banyak bekerja dalam bidang hardware, itu tidak apakah Pak ? maaf P  $\overline{0}$ 

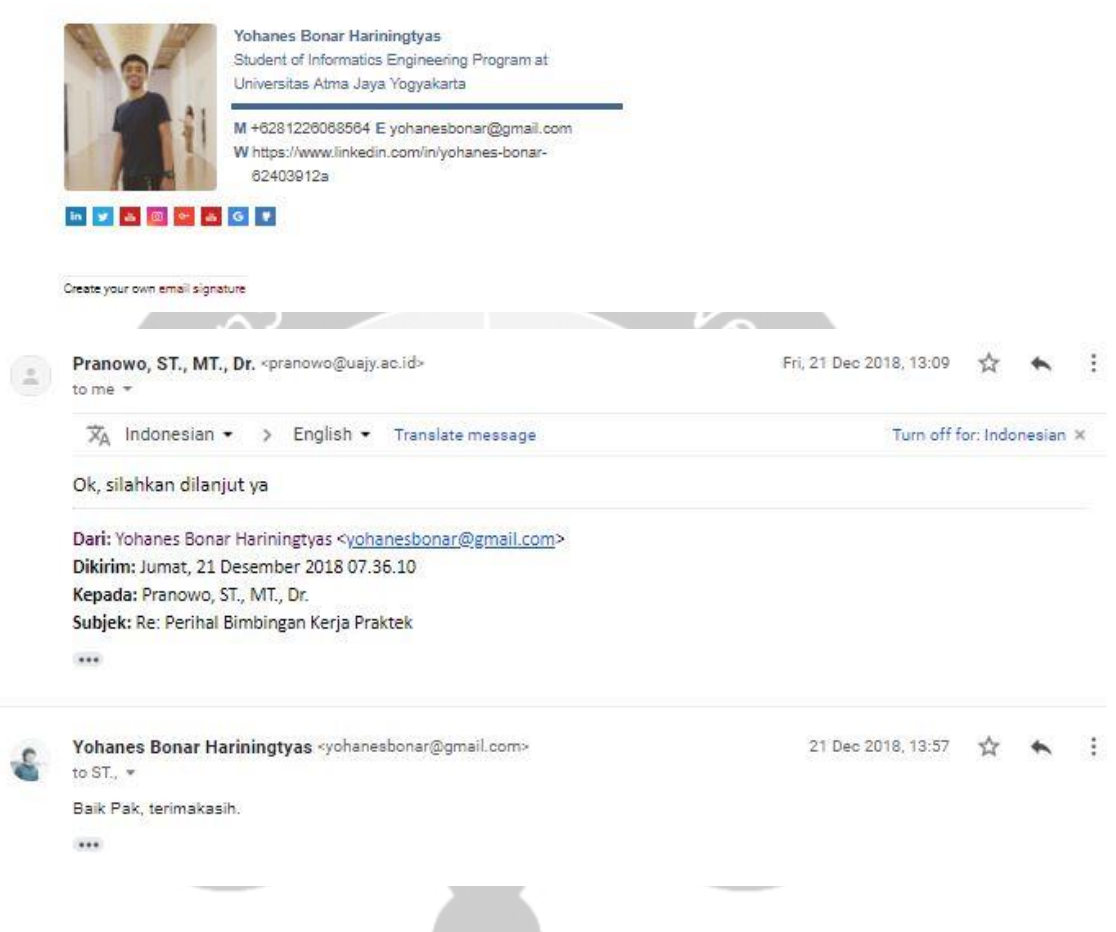

#### Bimbingan Kerja Praktek 2 Yohanes Bonar H D

 $\rightarrow$  $\leftarrow$ 

Fri, 4 Jan, 08:18

Yohanes Bonar Hariningtyas <yohanesbonar@gmail.com> to ST.  $\sim$ 

Sugeng Enjing Pak Pran, maaf menggangu waktunya Pak. Saya Yohanes Bonar yang KP di PT Bintang Toedjoe Jakarta Timur. Pada bimbingan yang kedua ini, saya hendak melaporkan hasil bekerja saya ditempat ini. Saya sudah mengisi logbook dengan rutin Pak. Jadi selama saya disini setelah bimbingan yang pertama lalu. Saya masih mengerjakan mendata asset dan non asset hardware. Lalu mengerjakan analisis proses bisnis dan sekarang mengerjakan analisis helpdesk. Namun untuk analisis helpdesk belumlah selesai. Diminta pula untuk membantu bagian hardware untuk memperbaiki beberapa asset yang bersifat hardware seperti memperbaiki CPU, Laptop dsb. Pada hari kemarin saya juga diminta untuk membantu mendata IT Form Request yang berkaitan dengan para karyawan yang resign. Begitu Pak hasil kerja saya sementara ini. Berikut untuk file-filenya saya lampirkan Pak.

Lalu saya mau bertanya Pak, kalau begini, nanti dilaporan saya menuliskan semuanya atau saya memilih satu aja semisal Analisis Sistem Helpdesk karena lebih berbobot ? atau bagaimana nggih Pak? Maturnuwun. Berkah Dalem.

- Analisis Bisnis Proses PT Bintang Toedjoe.docx
- Analisis sistem helpdesk PT Bintang Tedjoe.docx
- Asset dan non asset IT Desember 2018.xlsx
- Asset dan non asset IT Oktober selesai Desember...
- IT Request Form 1.jpg
- IT Request Form 2.jpg
- IT Request Form 3.jpg
- IT Request Form 4.jpg
- Memperbaiki Hardware 1.jpg
- Memperbaiki Hardware 2.jpg
- Mendata asset dan non asset 1.jpg
- Mendata asset dan non asset 2.jpg
- Mendata asset dan non asset 3.jpg
- Mendata asset dan non asset 4.jpg
- Mendata asset dan non asset 5.jpg
- Mendata asset dan non asset 6.jpg
- 

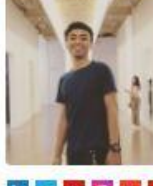

#### Yohanes Bonar Hariningtyas

Student of Informatics Engineering Program at Universitas Atma Jaya Yogyakarta

M +6281226068564 E yohanesbonar@gmail.com W https://www.linkedin.com/in/yohanes-bonar-62403912a

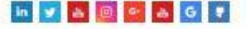

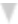

#### Foto LogBook Kerja Praktek (Yohanes Bonar) $\text{ } \mathfrak{D}$

 $00$ 

Fri, 4 Jan, 08:47  $\overrightarrow{Y}$   $\overrightarrow{P}$ 

£.

 ${\bf Yohanes \ Bonar \, Harining \bf tya}$  to ST,  $\tau$ 

Sugang Enjing Pak Pran, maaf pak ini logbooknya lupa saya kirim. Berikut saya lampirkan. Untuk hari kemarin memang Bapak Pembimbing selaku managernya sedang meeting.<br>Jadi belum ada tanda tangannya Pak. Matumuwun.

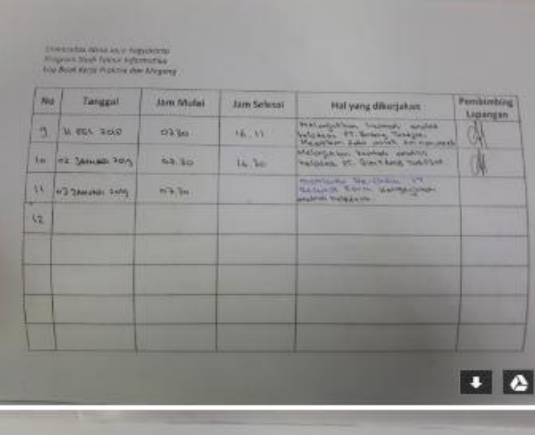

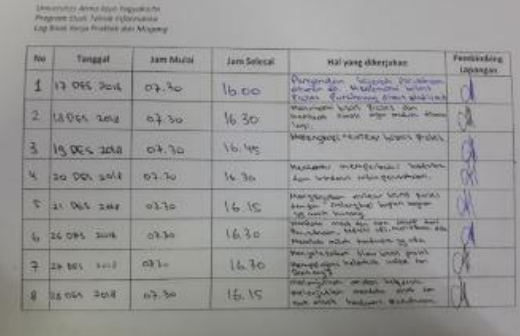

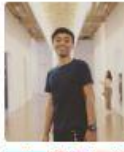

Yohanes Bonar Hariningtyas<br>Student of Informatics Engineering Program at<br>Universitas Alma Jaya Yogyakarta M +6261226086564 E yohanesborun@gmail.com<br>W https://www.linkedin.com/in/yohanes-bonar-62403912a

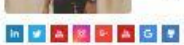

Create your own email signature

#### Bimbingan ke 3 Kerja Praktek (Yohanes Bonar) D

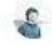

Yohanes Bonar Hariningtyas <yohanesbonar@gmail.com> to ST.,  $\sim$ 

62403912a

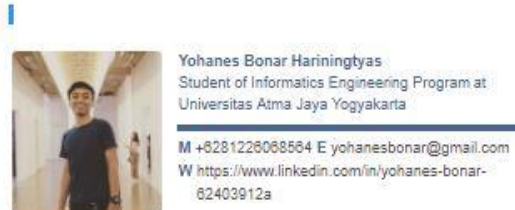

Yohanes Bonar Hariningtyas Student of Informatics Engineering Program at Universitas Atma Jaya Yogyakarta

**WASHAGE** 

.<br>Sugeng Enjing Pak Pran, maaf mengganggu waktunya. Saya mau melaporkan Kerja Praktek saya Pak. Untuk minggu ini saya lebih sering diminta untuk membantu bagian helpdesk Pak, namun lebih sering menerima helpdesk tidak melalui aplikasi namun melalui telefon. Semisal ada request tertentu dari user. Lalu perihal surat untuk prodi bahwa saya telah melakukan KP di PT Bintang Toedjoe ini, saya dimintai syarat dengan membuat Laporan untuk perusahaan. Laporan tersebut sebagai syarat untuk perusahaan membuat surat bahwa saya telah melakukan Kerja Praktek di Perusahaan ini, Laporan .<br>masih dalam proses penyelesaian Pak, namun nanti akan saya lampirkan Pak. Begitu saja tugas minggu ini Pak. Terimakasih.

Create your own email signature

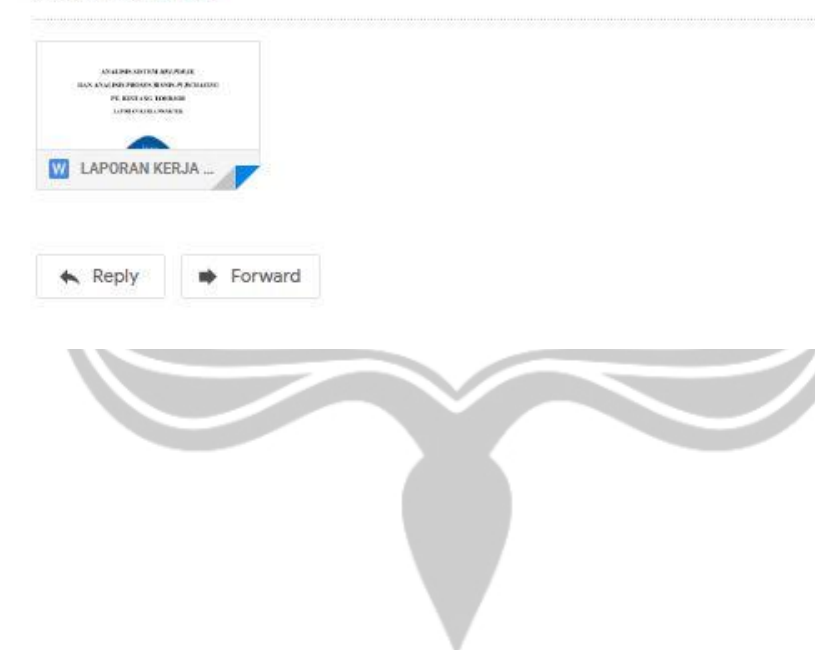

<sup>(</sup> Thu, 17 Jan, 08:00 (11 days ago) ☆ ◆ :

6 C